# QING II

Q3 2019 An open-source and frugal An open-source and frugal<br>
SWIR dual-band spectrometer
<br>
SUBS SEY

Final-report, by Mejdi.

# **IMPACT PHOTONICS**

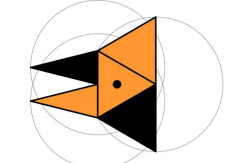

Where there is a light, there is a way.

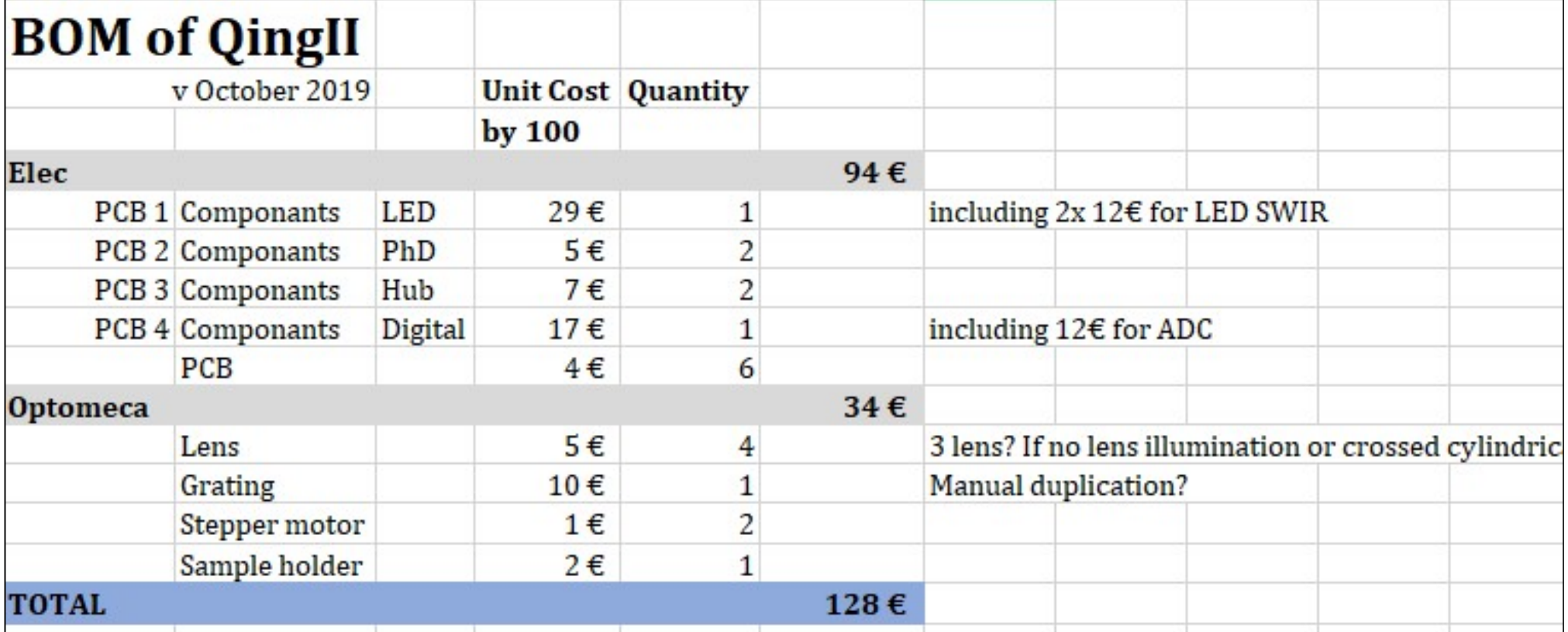

# Remember QING I Q2-Q3 2018

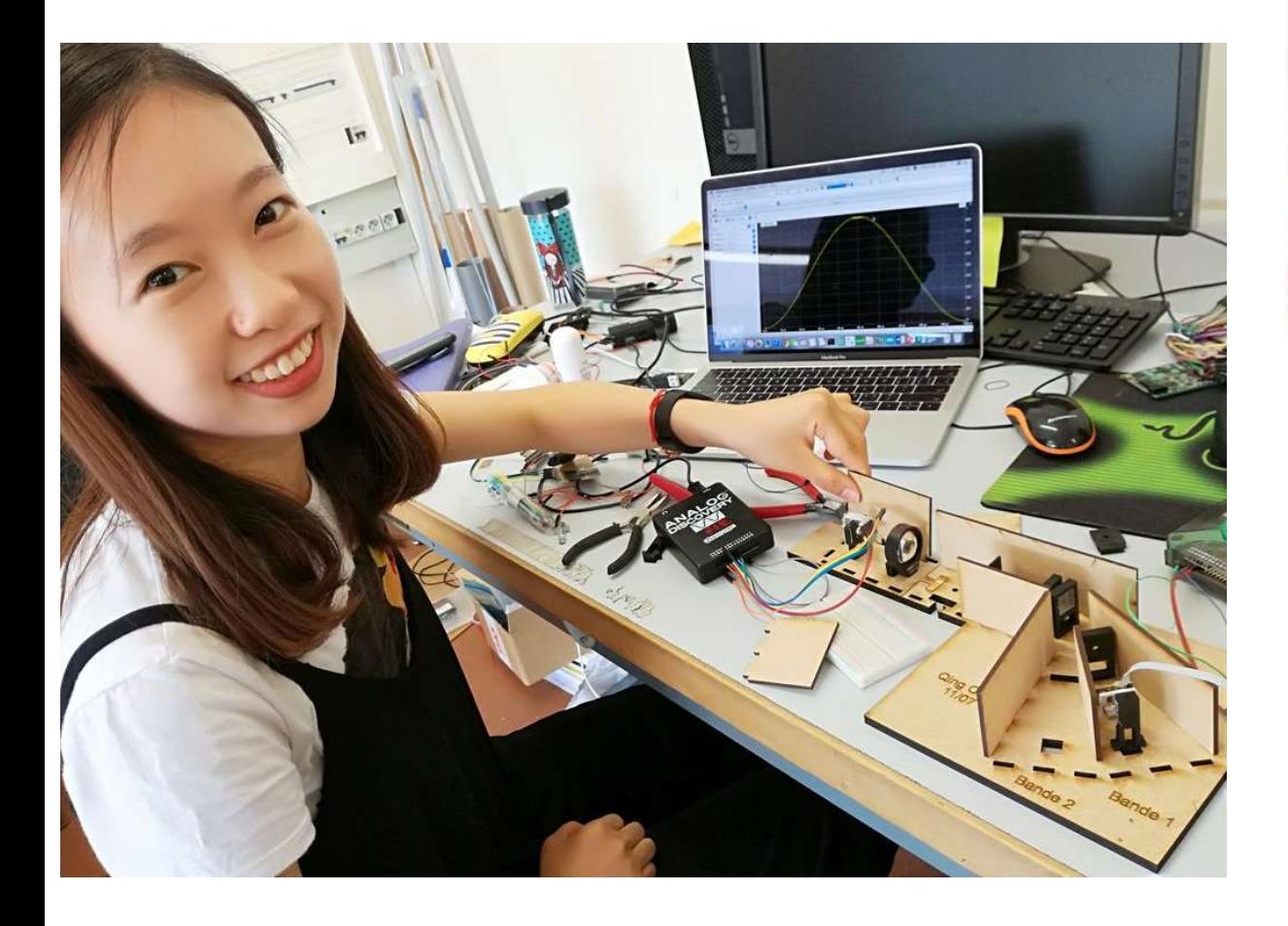

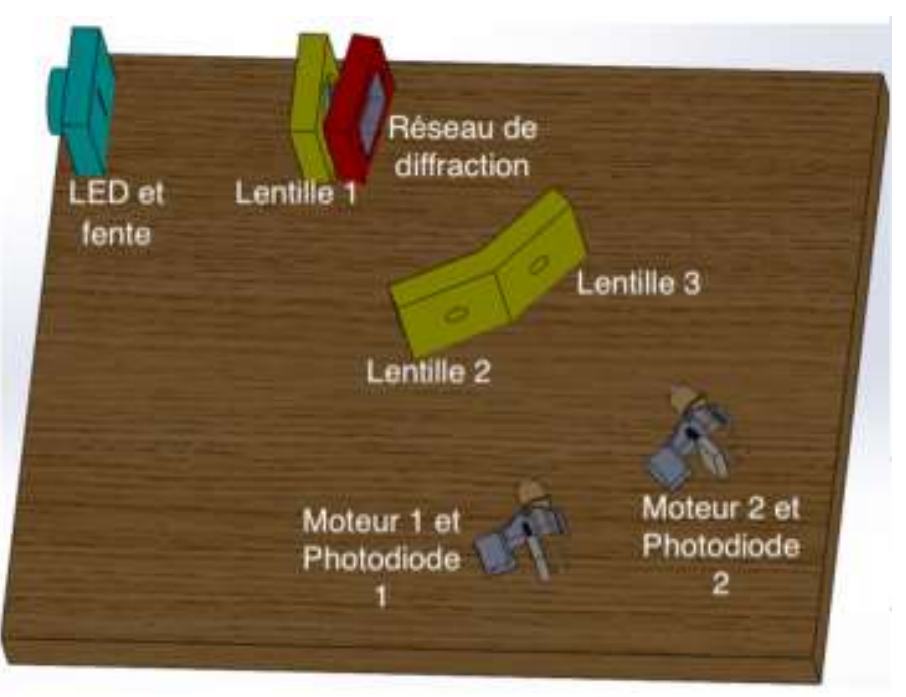

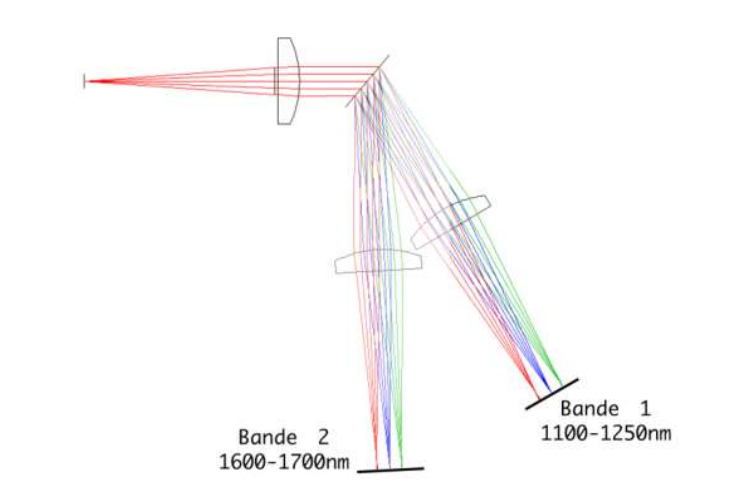

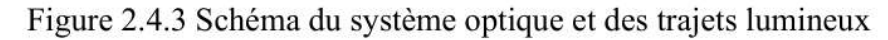

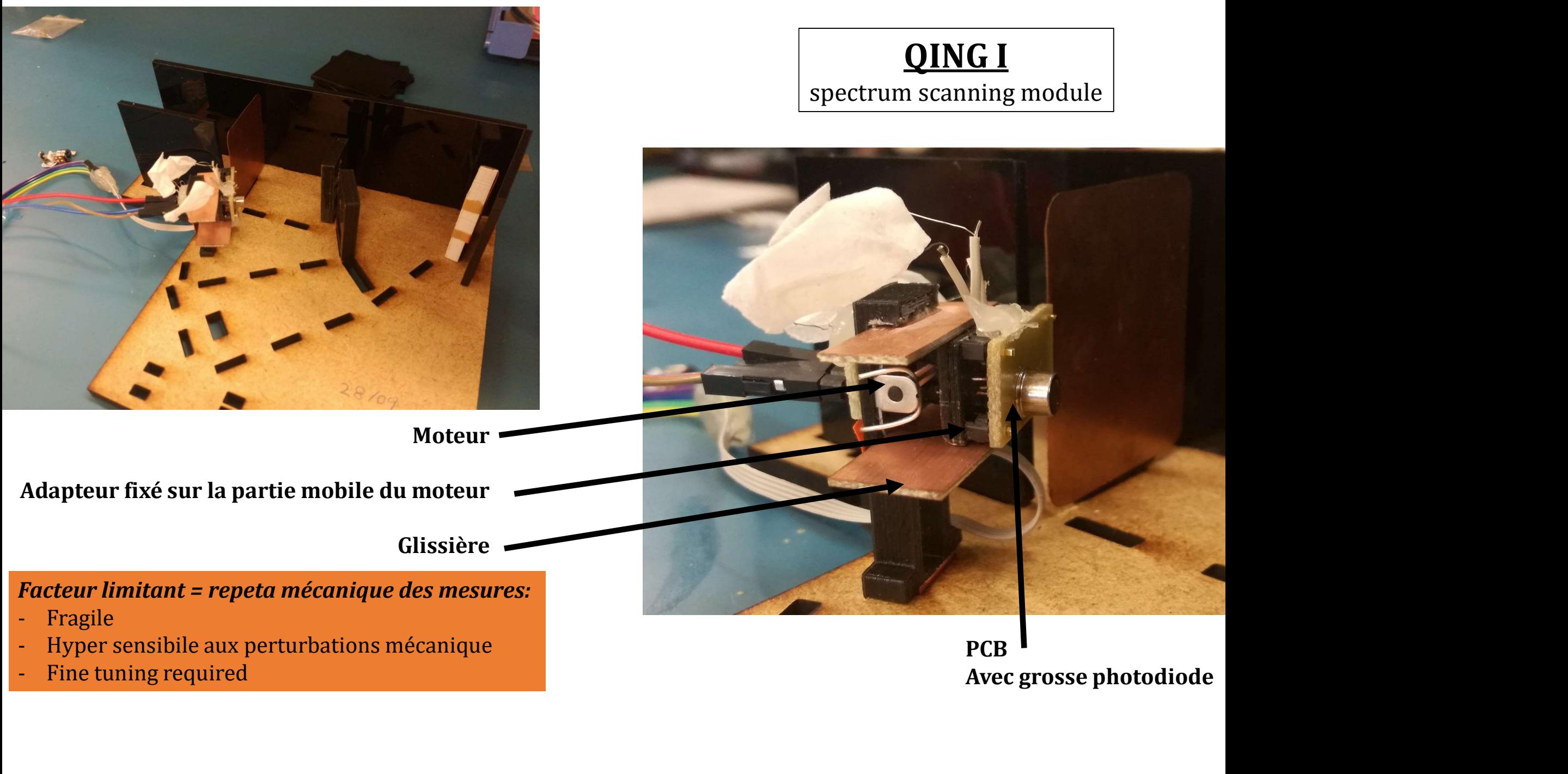

**PCB** 

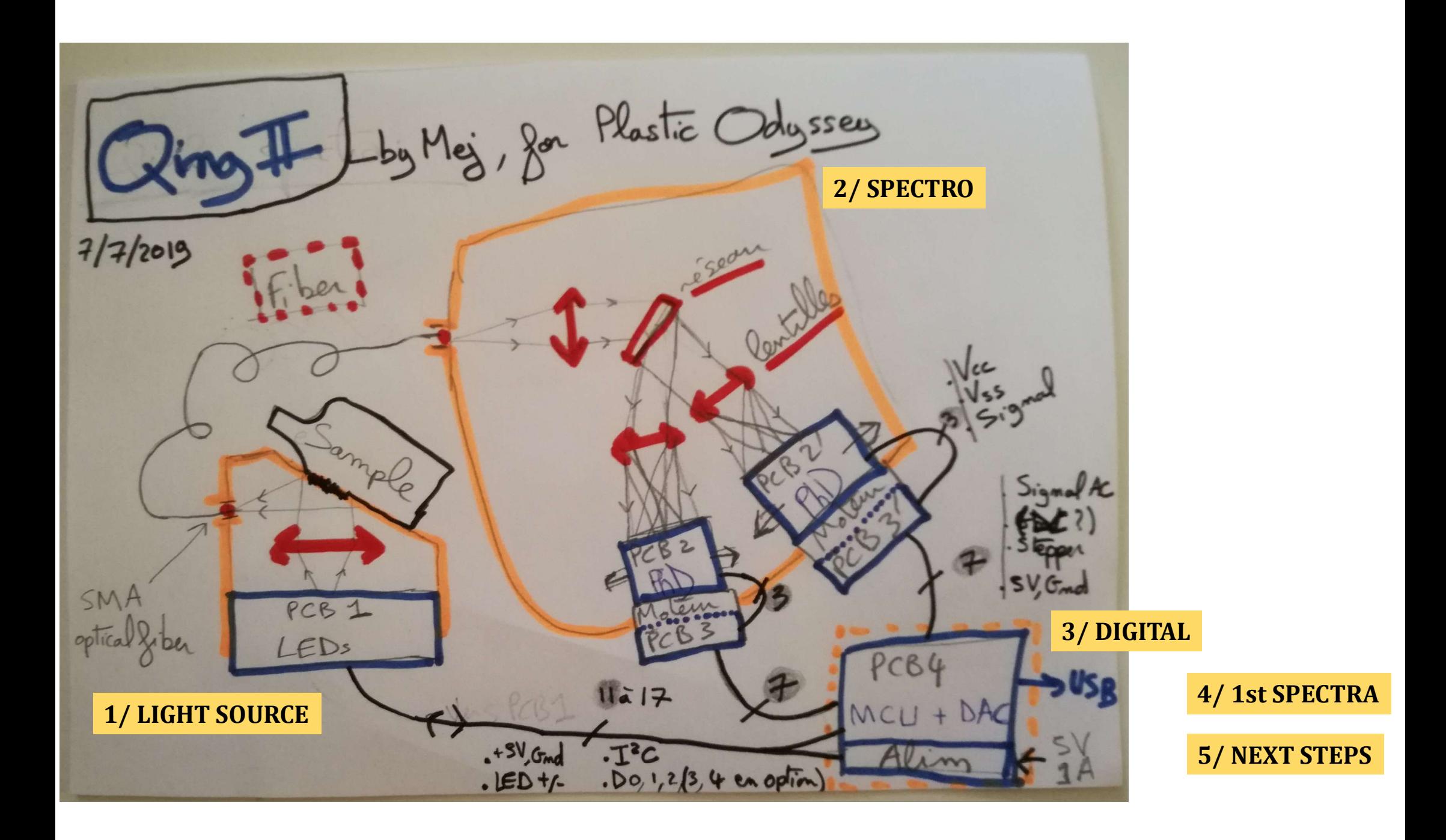

# LIGHT SOURCE

# IR LED SMD by Marktech https://marktechopto.com/marktech-emitters/swir-emitters/ **ED SMD by Marktech (Manuel Channel Alexander Channel Alexander Channel Alexander Channel Alexander Channel Alexander Channel Alexander Channel Alexander Channel Alexander Channel Alexander Channel Alexander Channel Alexa**

- SMD 1206
- 100 to 130nm bandwith
- 

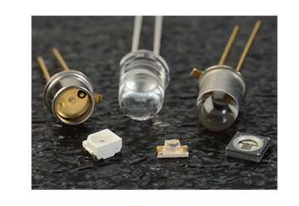

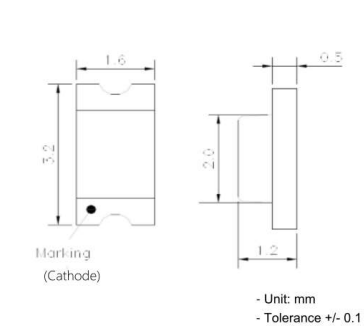

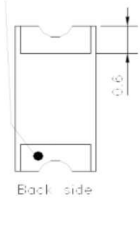

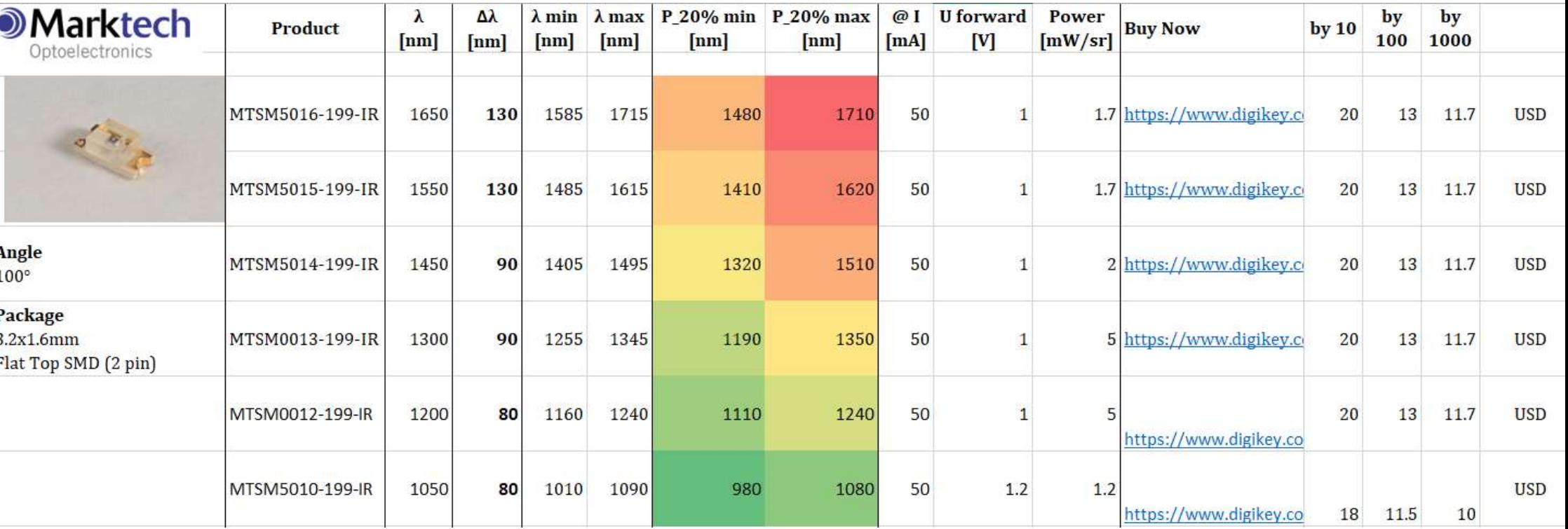

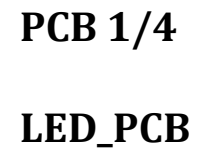

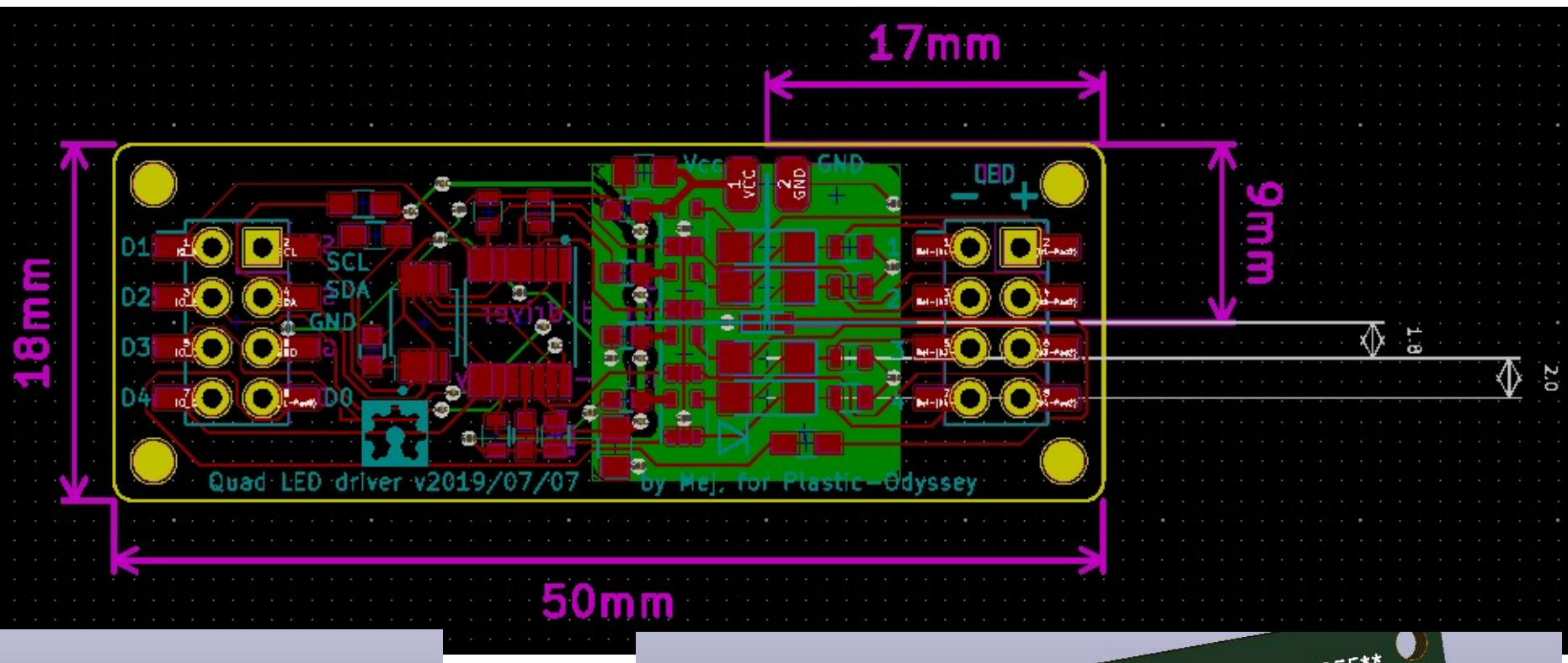

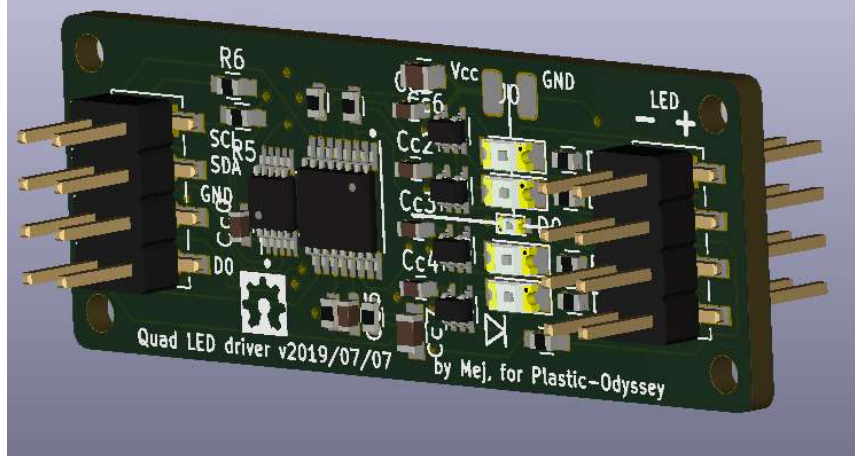

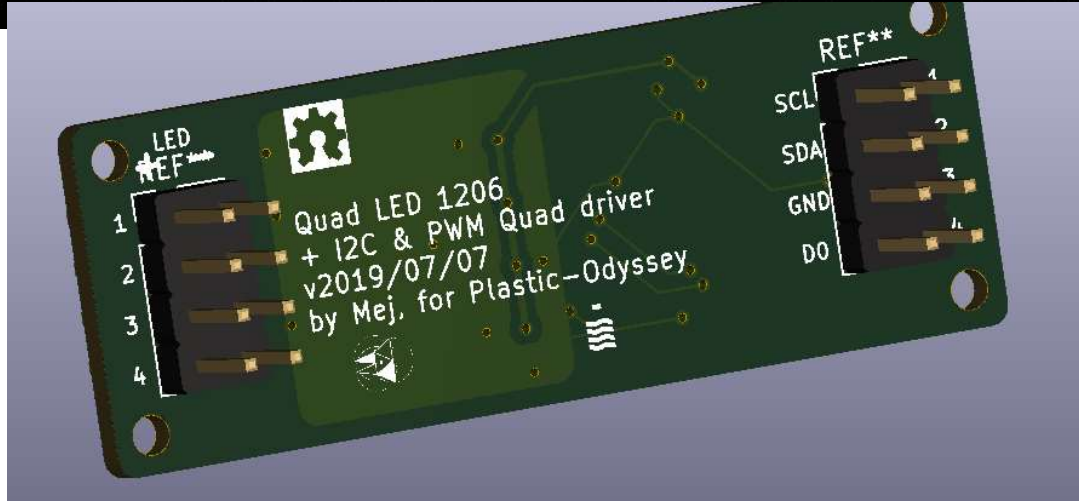

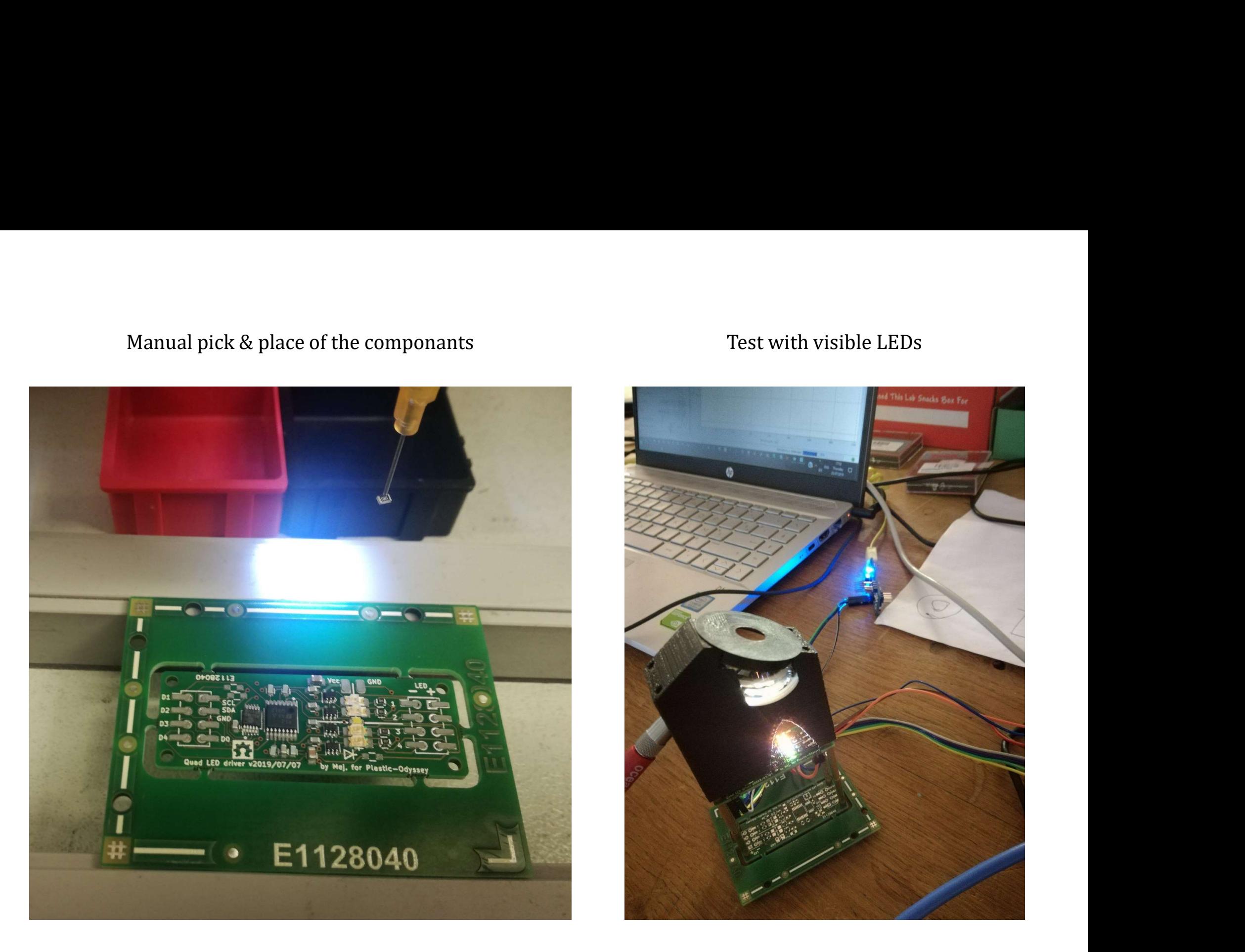

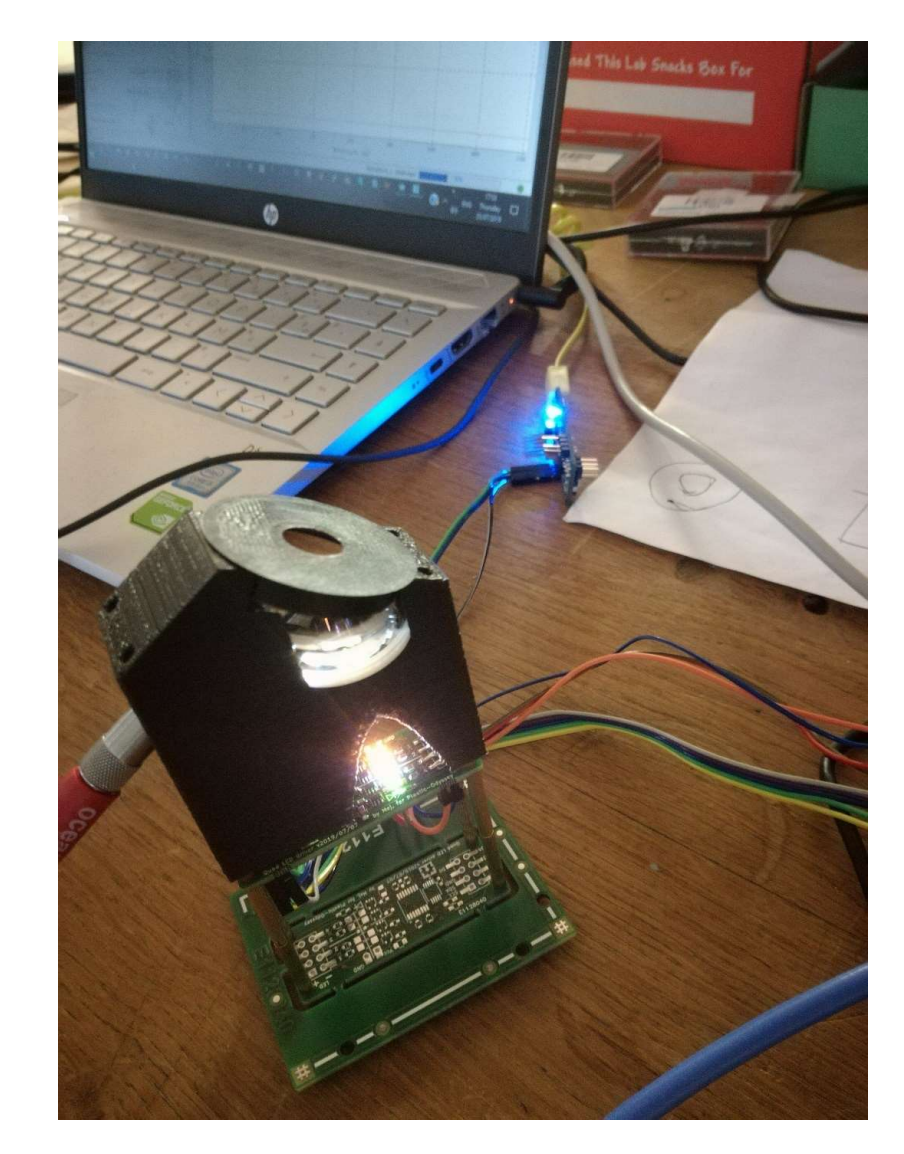

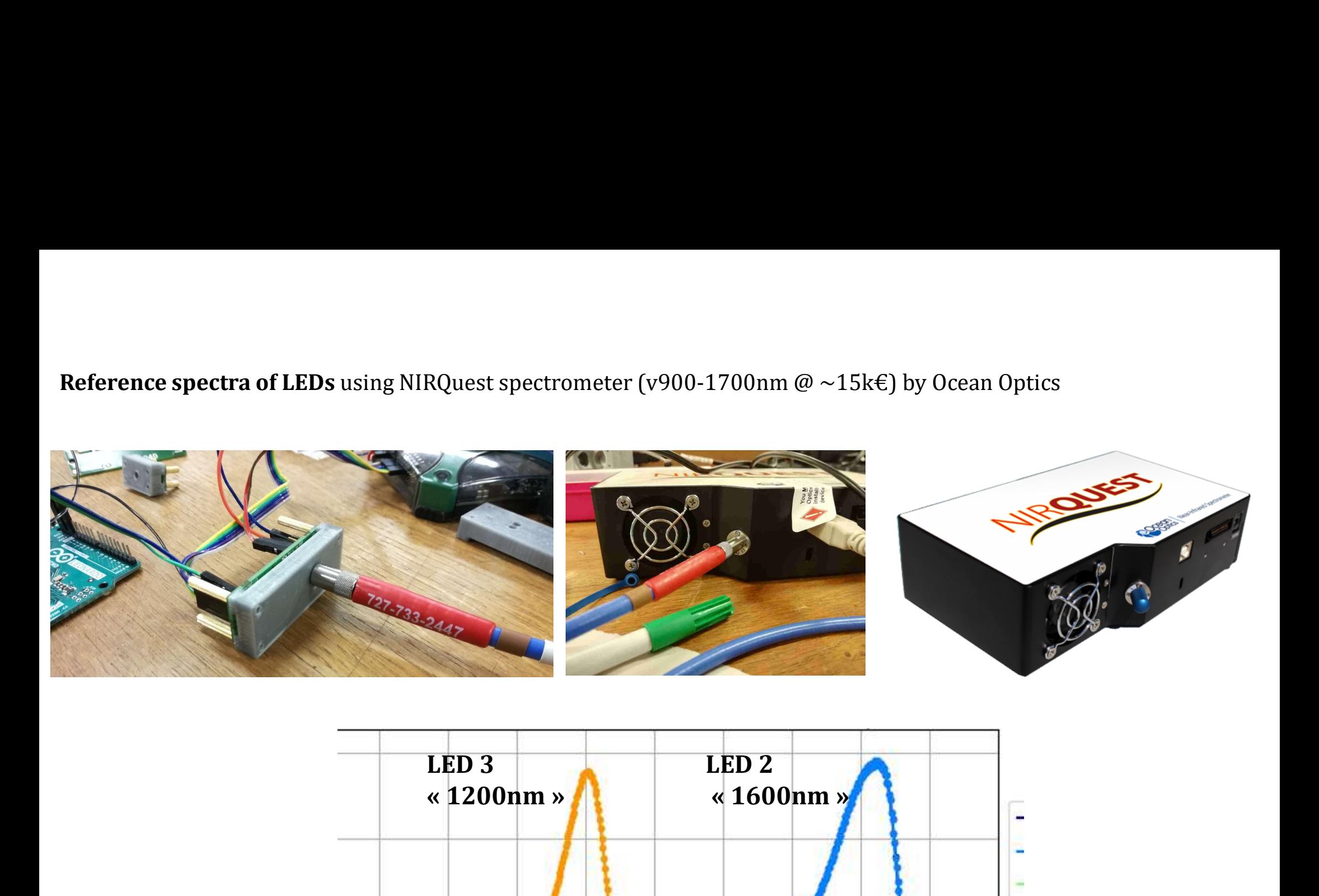

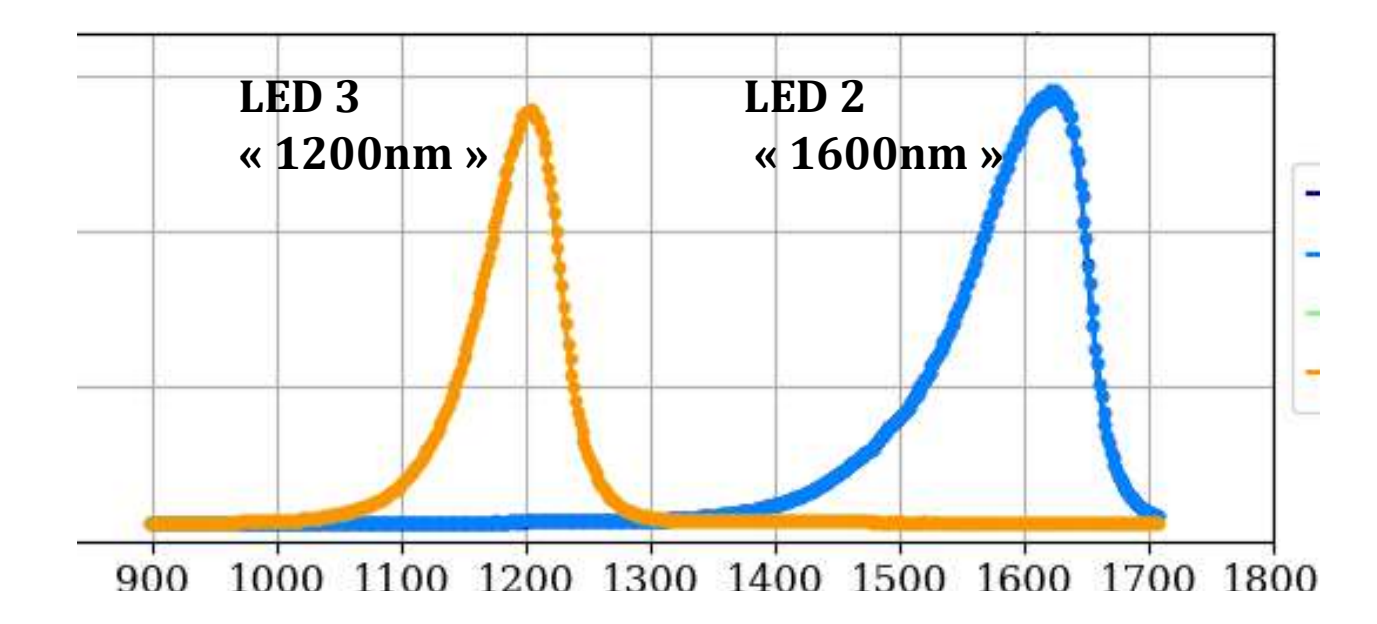

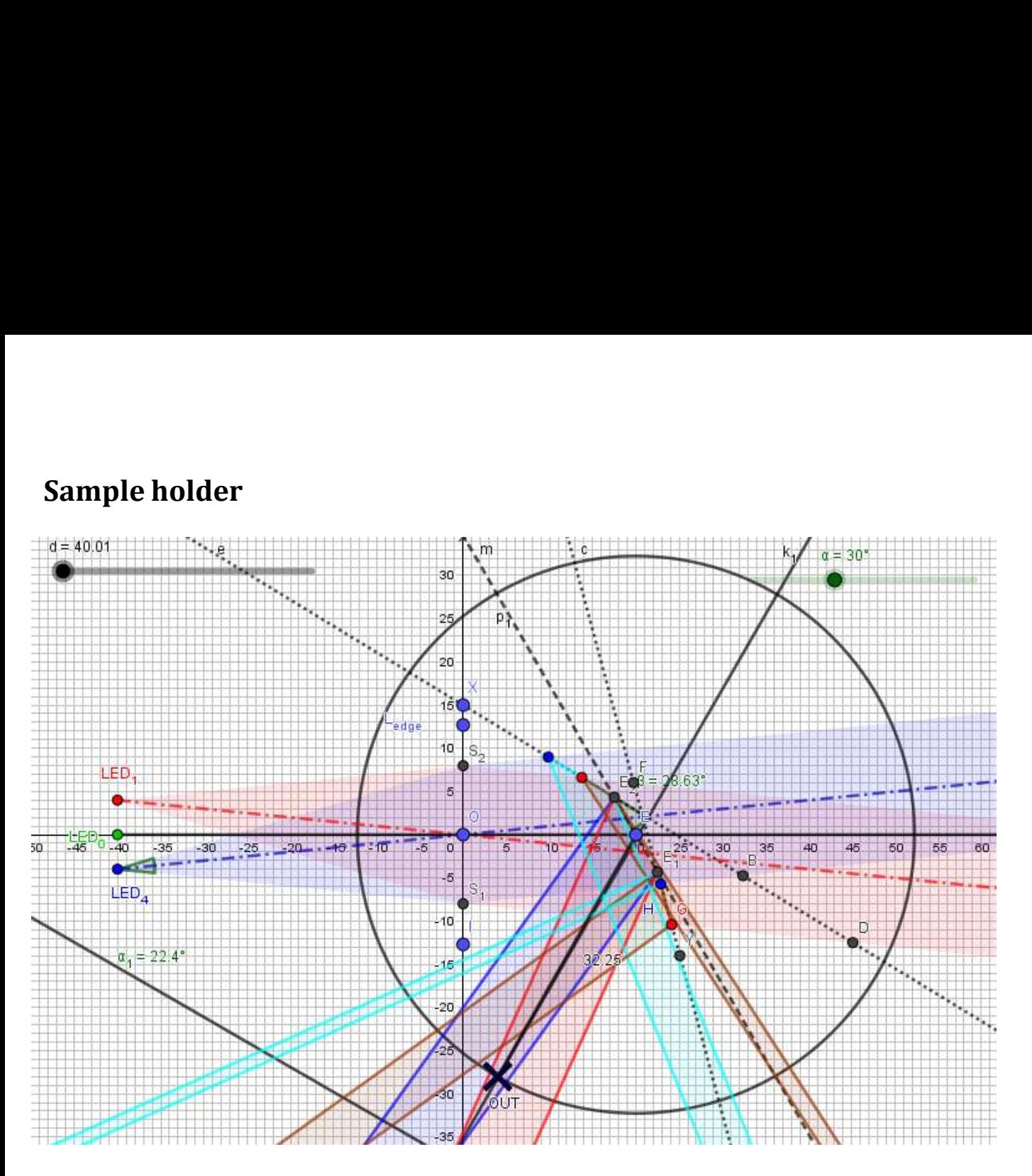

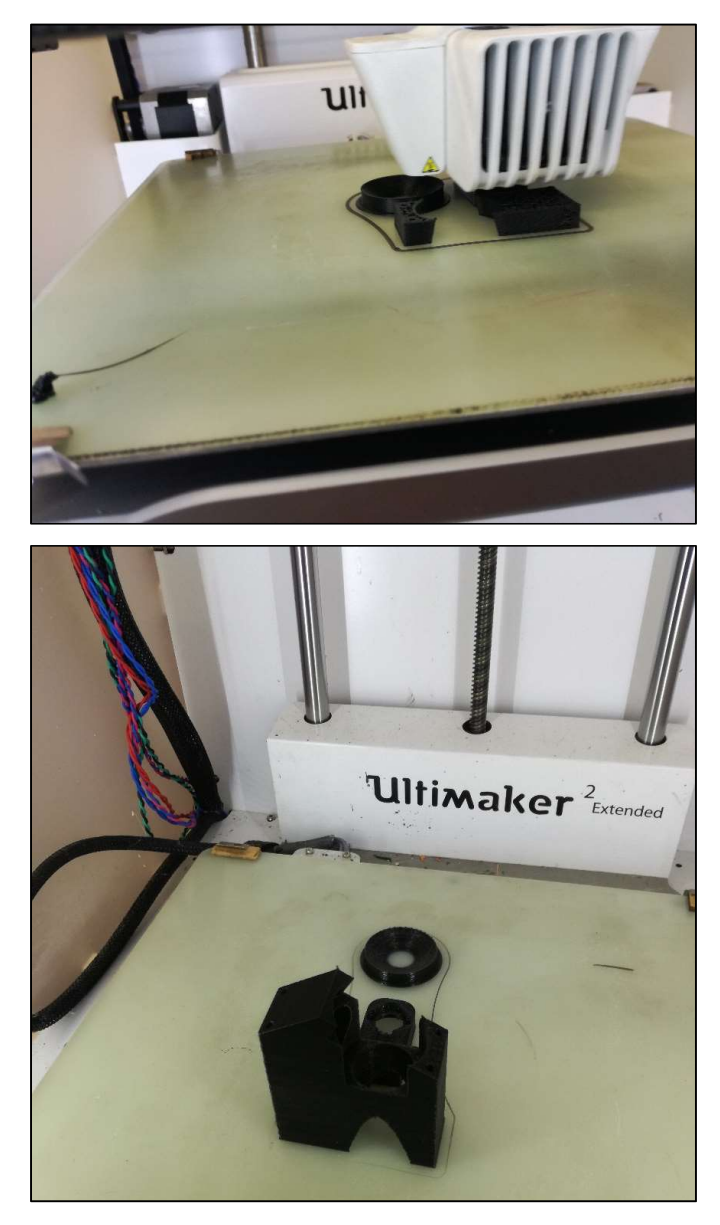

3D printing

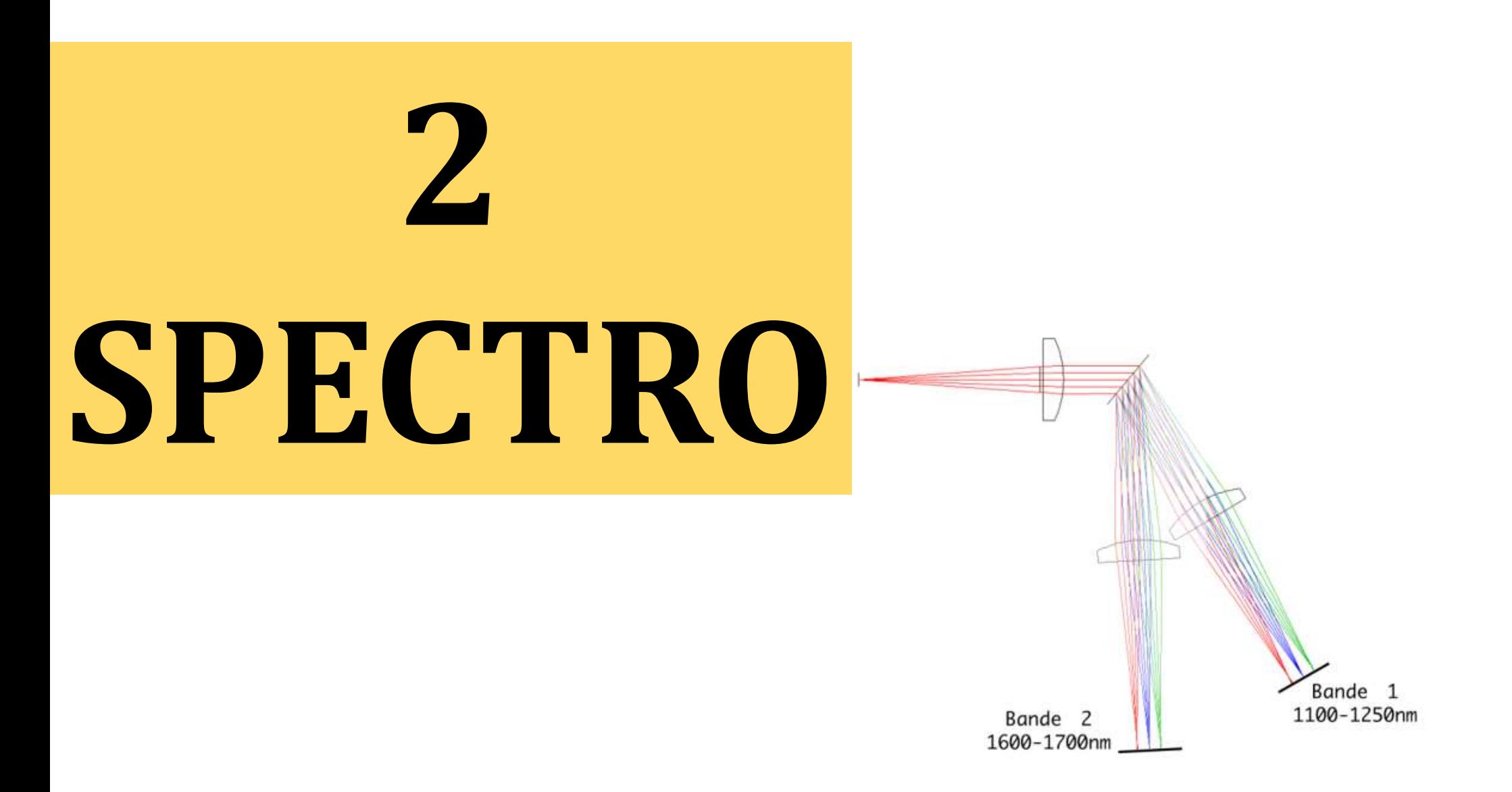

Figure 2.4.3 Schéma du système optique et des trajets lumineux

# IR PhD SMD

# **DESCRIPTION**

The SD003-151-001 is a high sensitivity, low noise, 0.075 mm diameter active area InGaAs photodiode (chip dimensions 0.3mm x 0.3mm) for detection at SWIR, NIR wavelengths for imaging and sensing applications. The photodetector is assembled in a 1206 package.

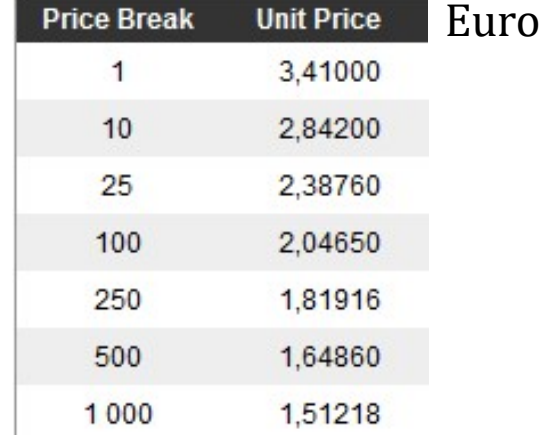

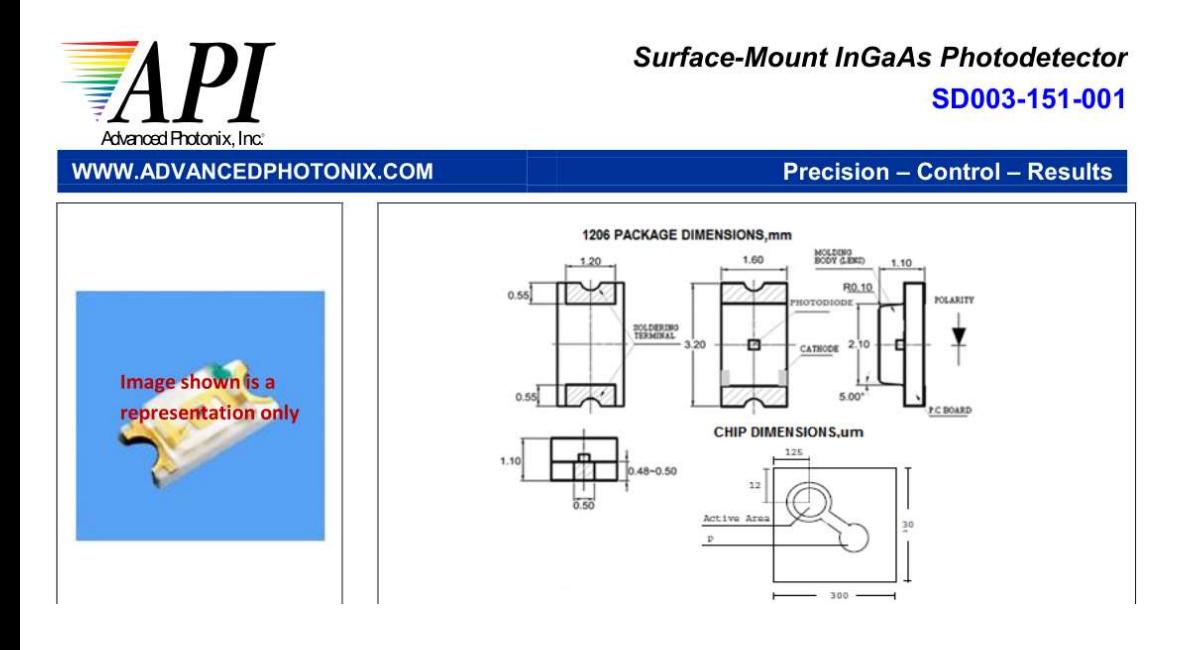

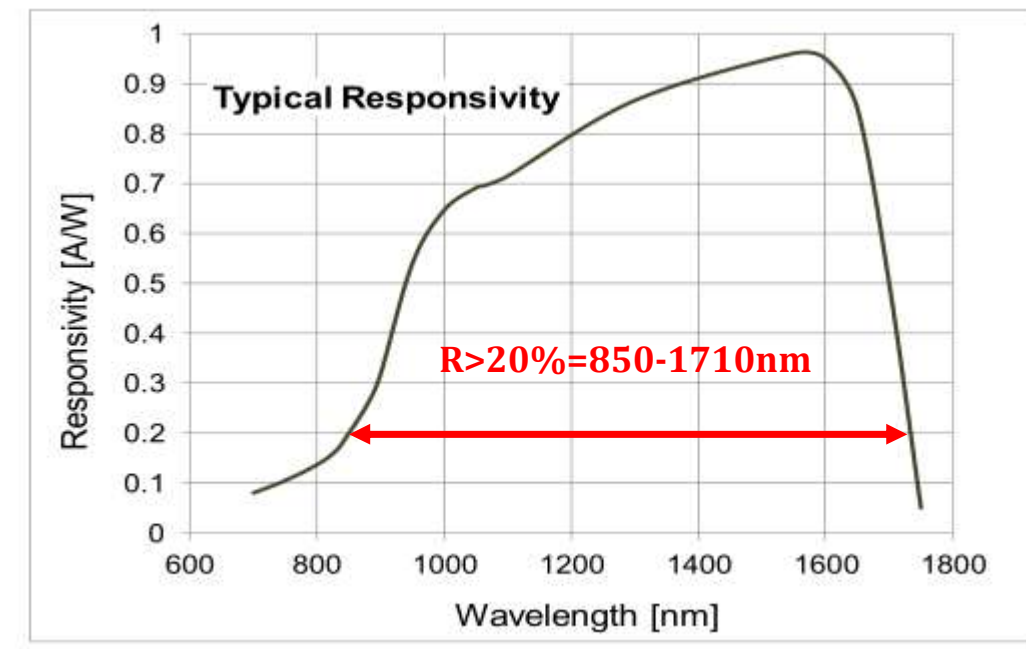

PhD PCB

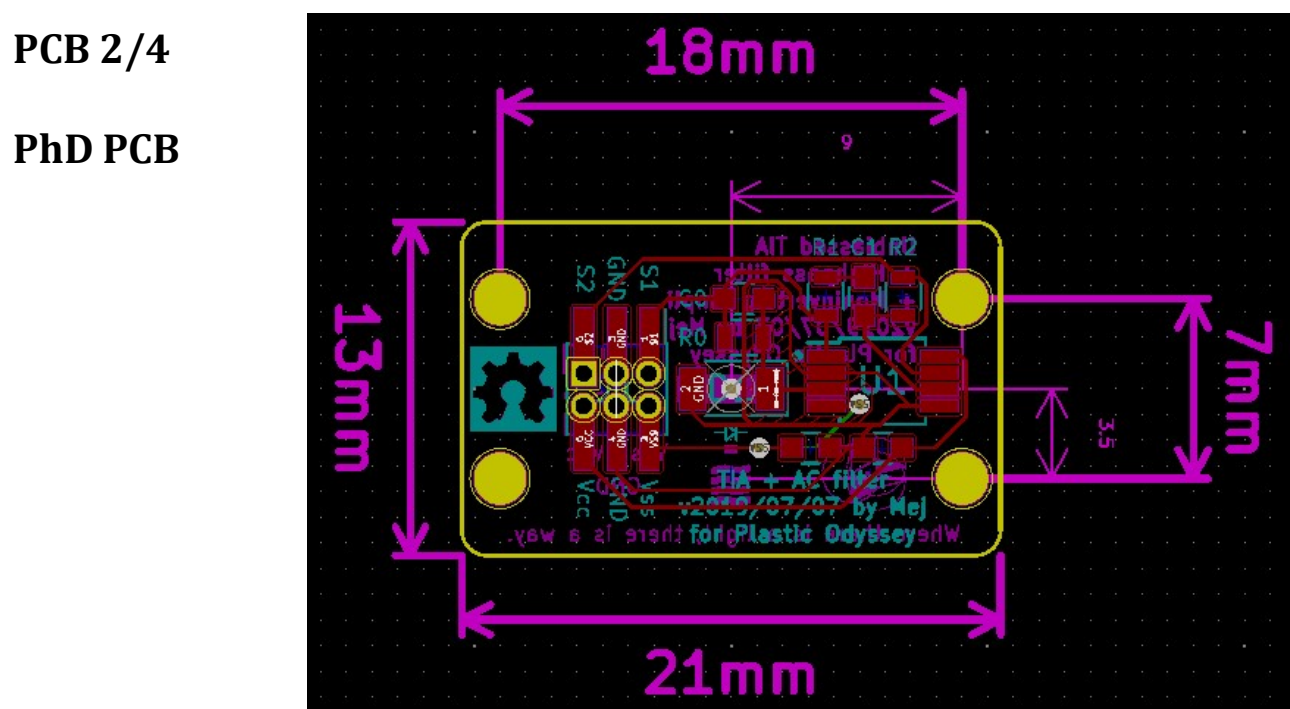

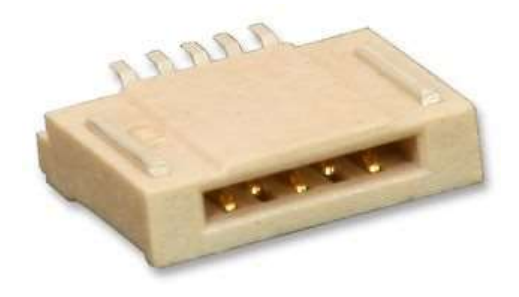

# FFC (Flexible Flat Cable) connector

R1 C1 R2

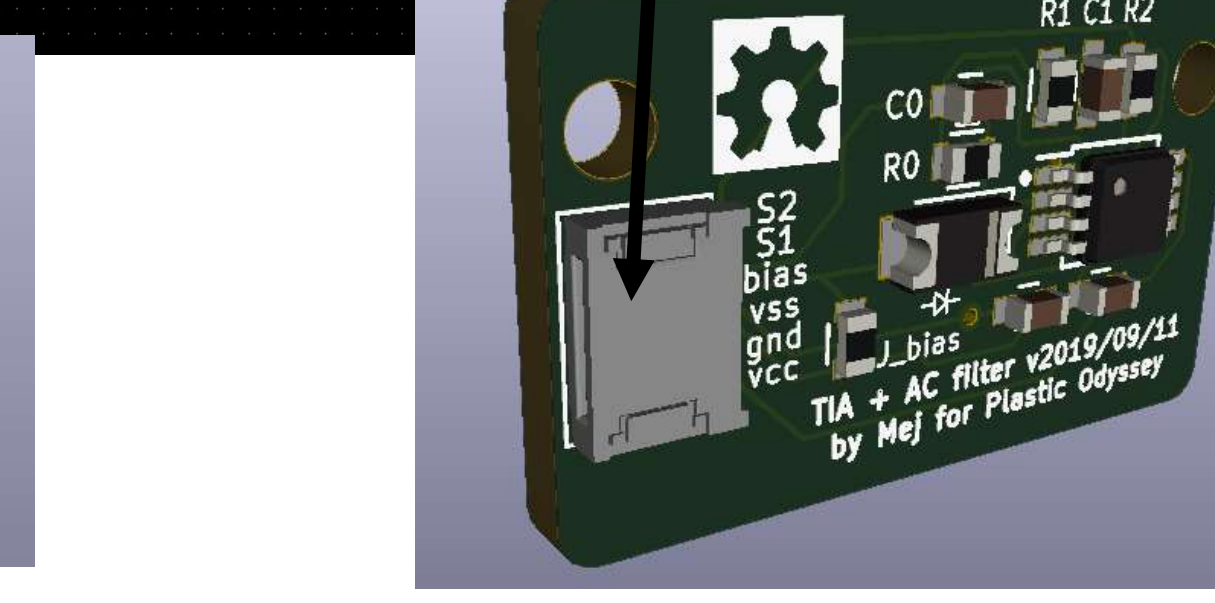

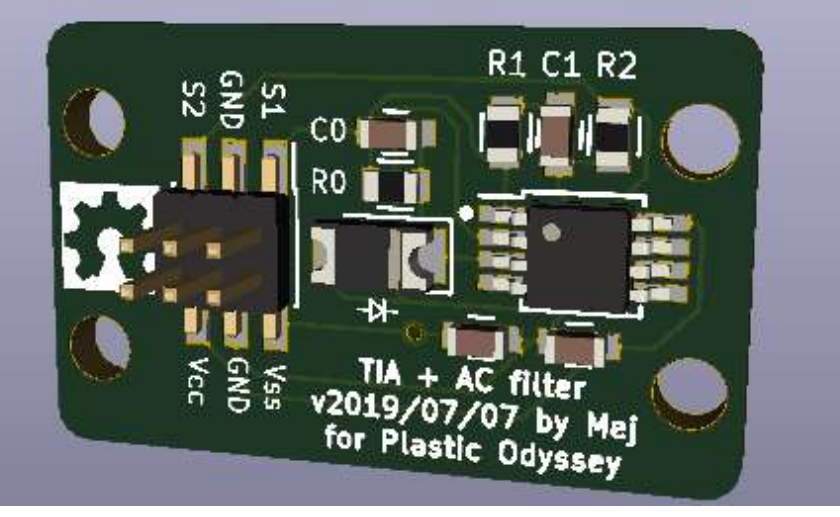

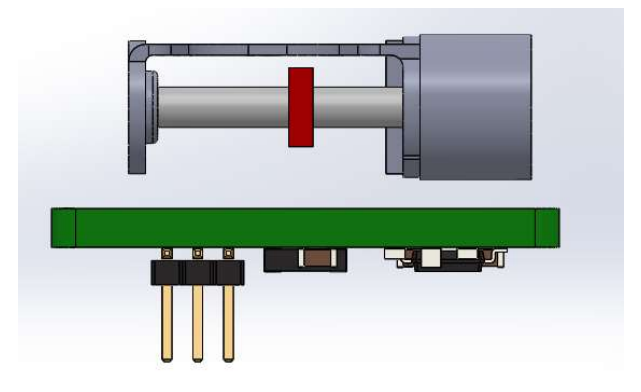

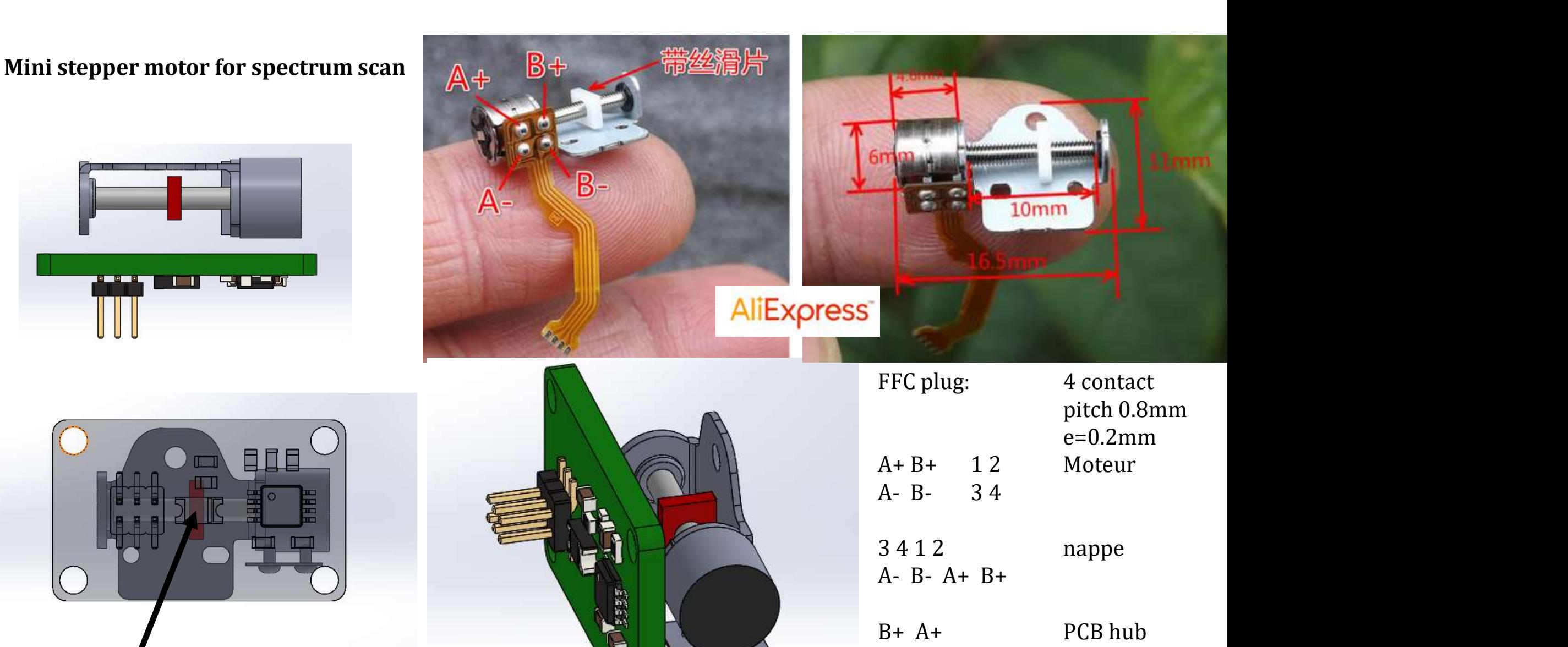

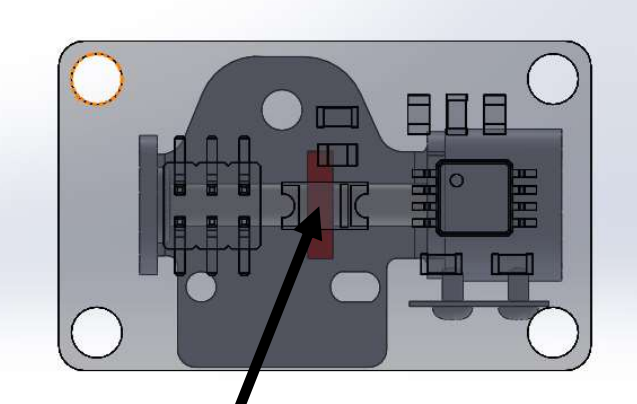

SMD SWIR photodiode

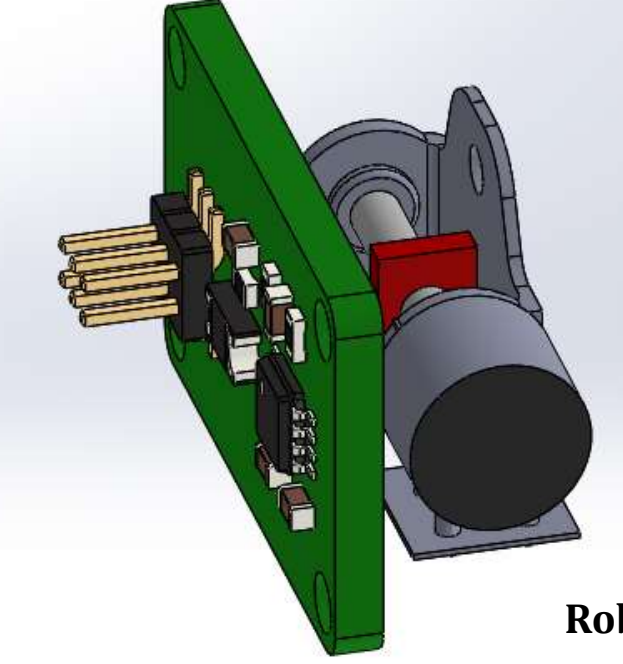

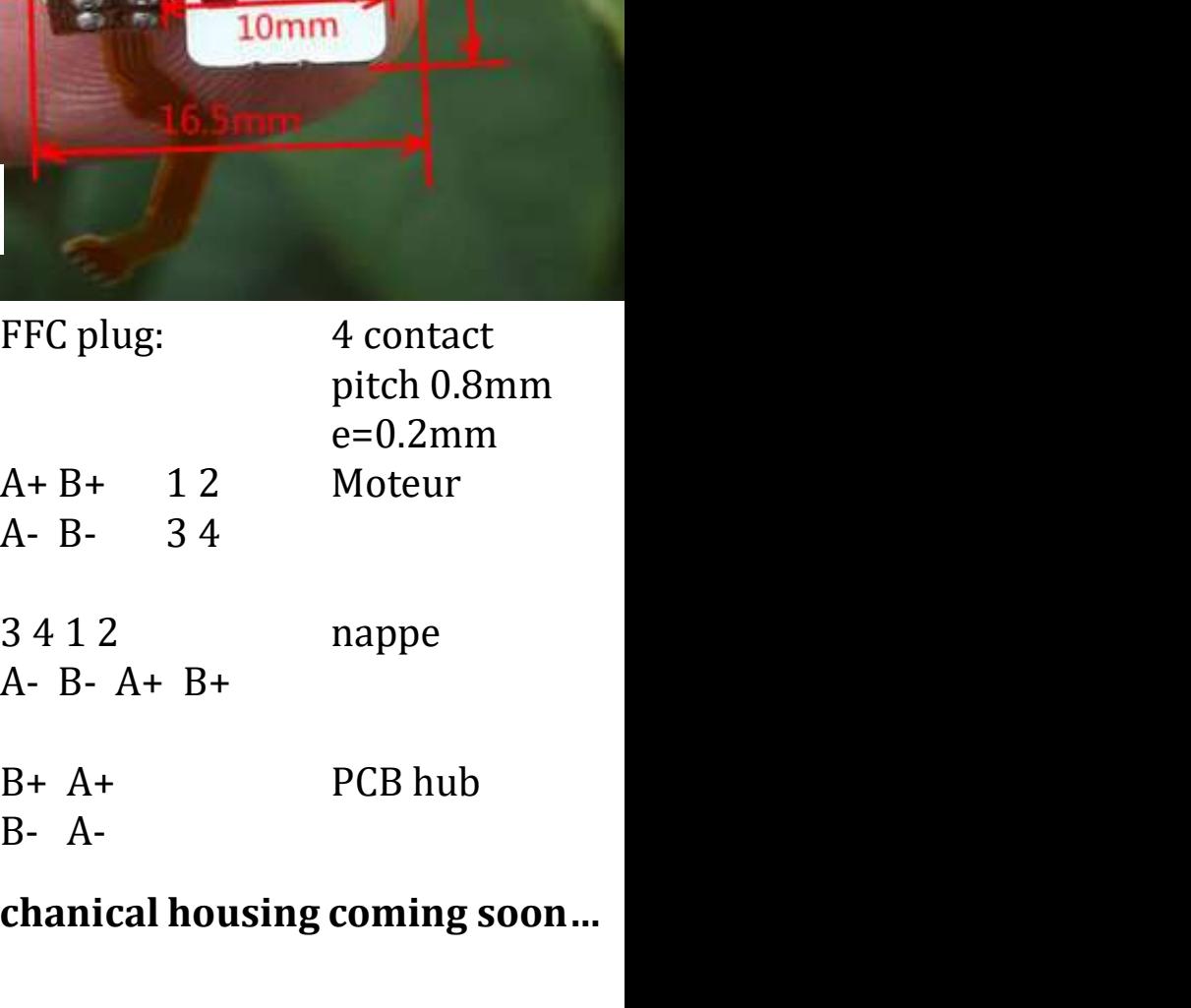

Robust mechanical housing coming soon…

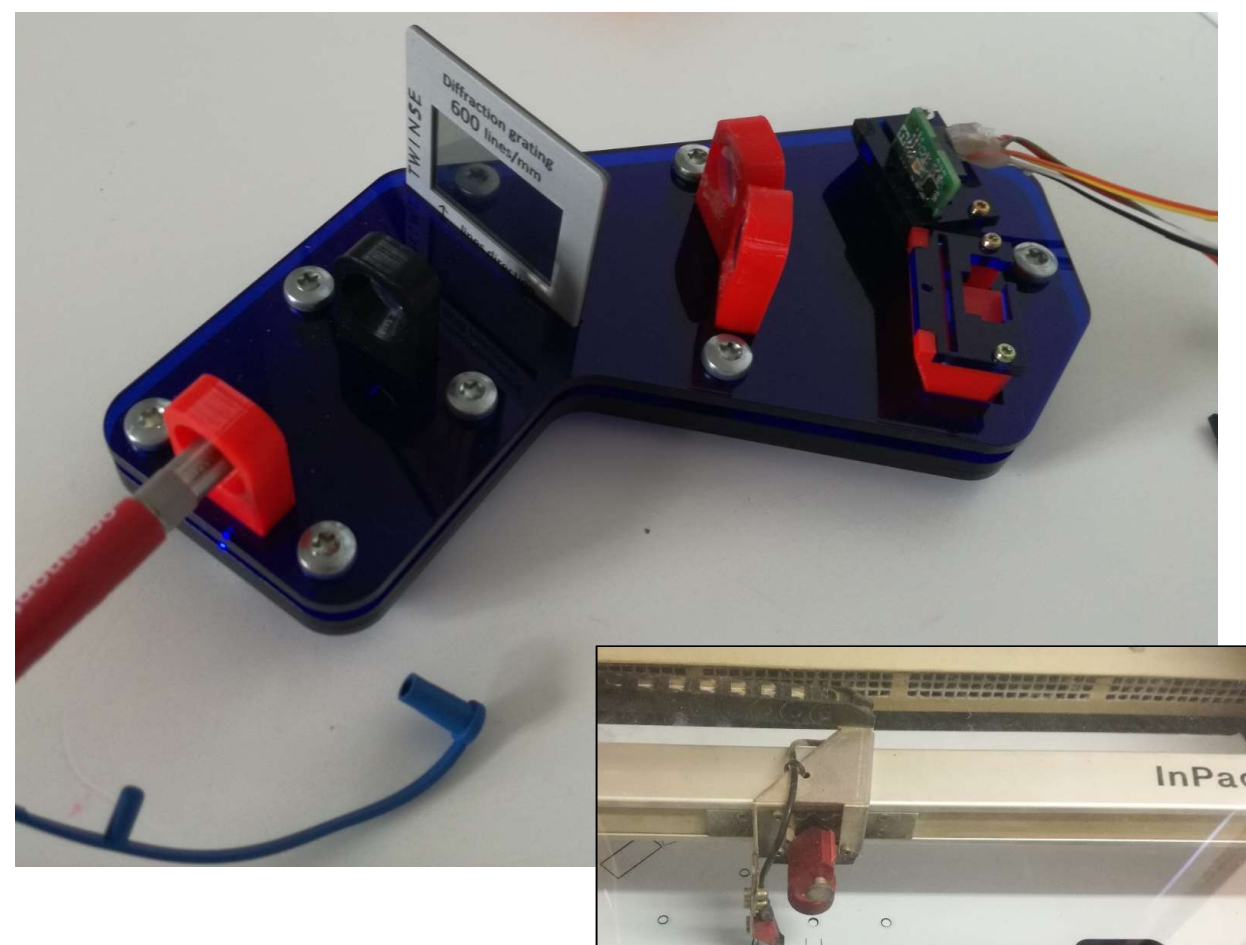

O

 $\circ$ 

**The Contract** 

3D printing + Laser cutting

**ONLY** 

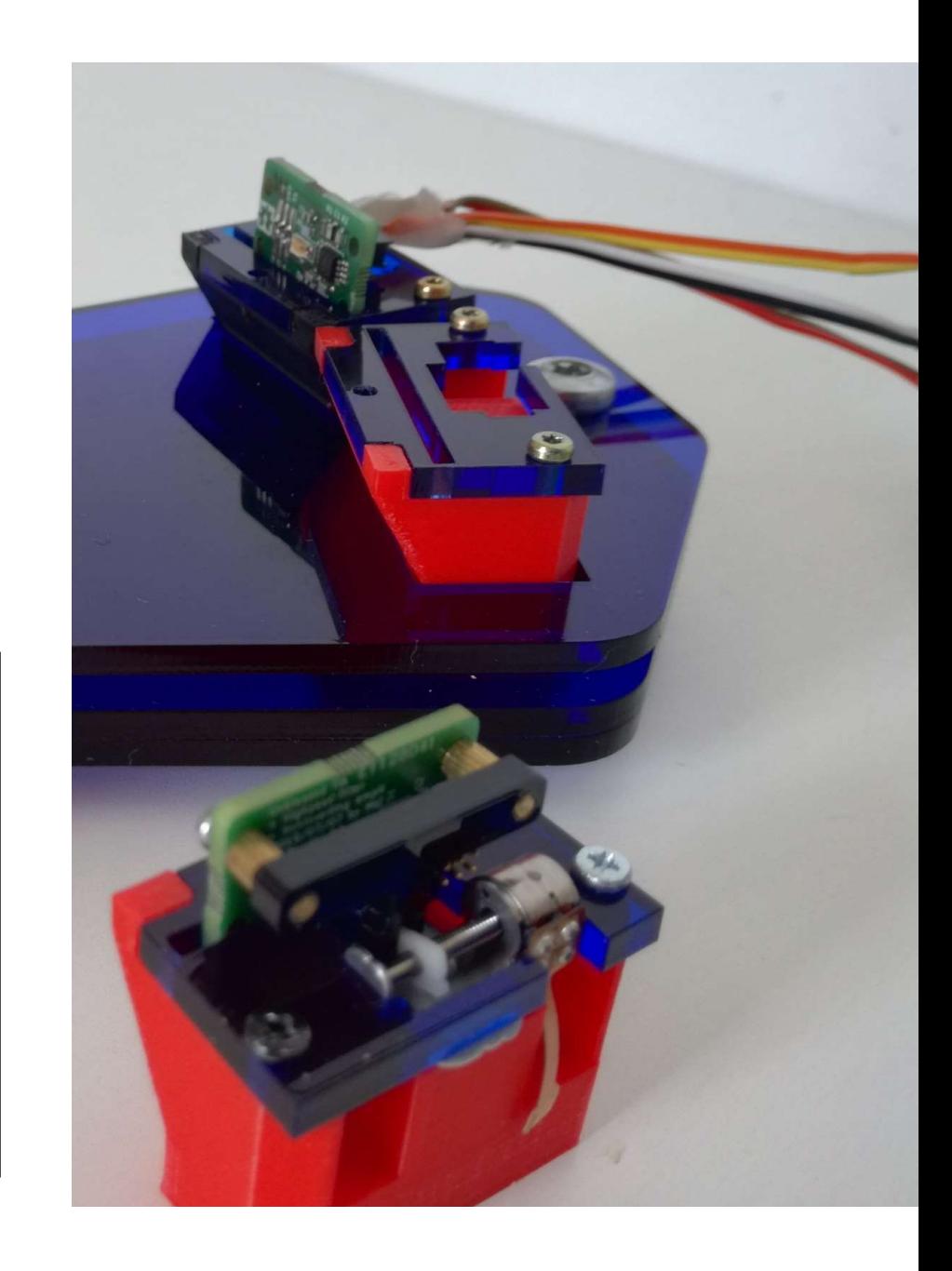

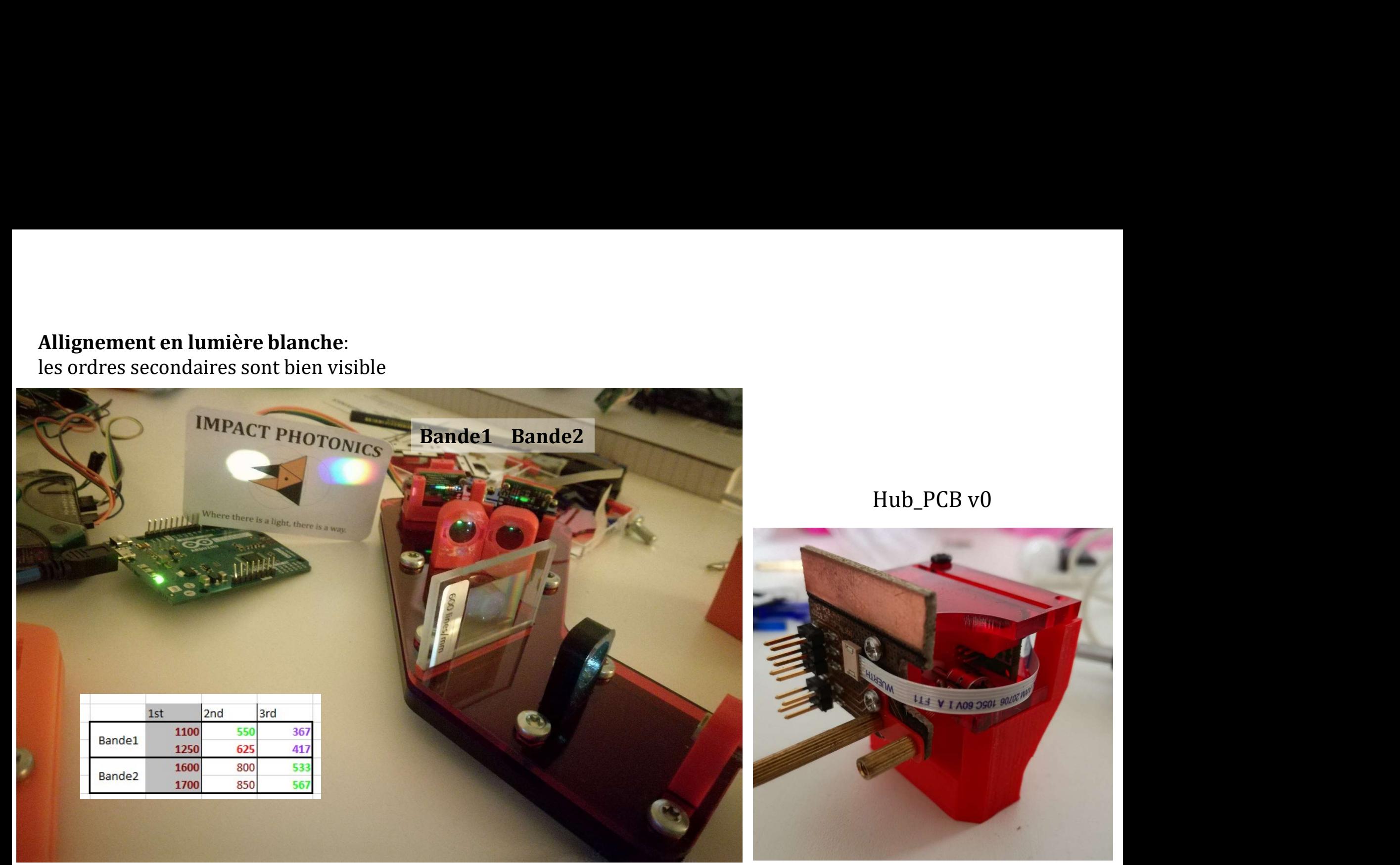

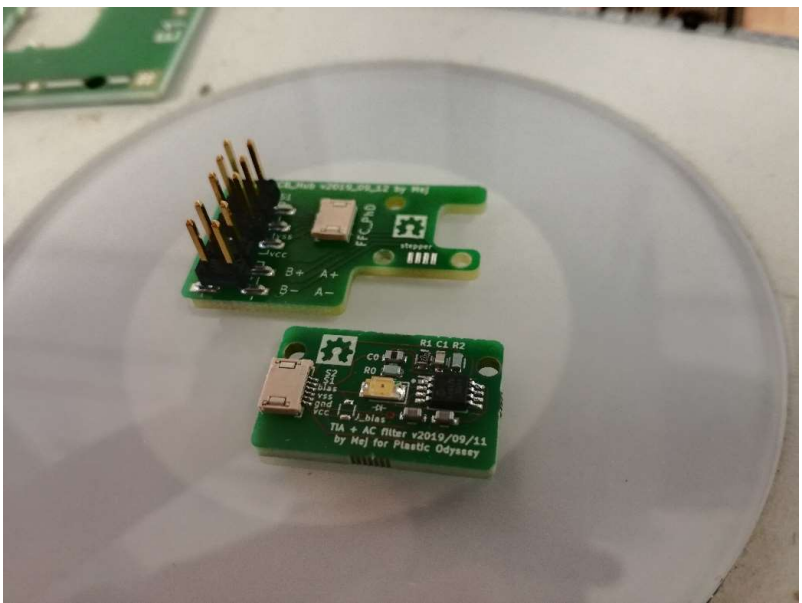

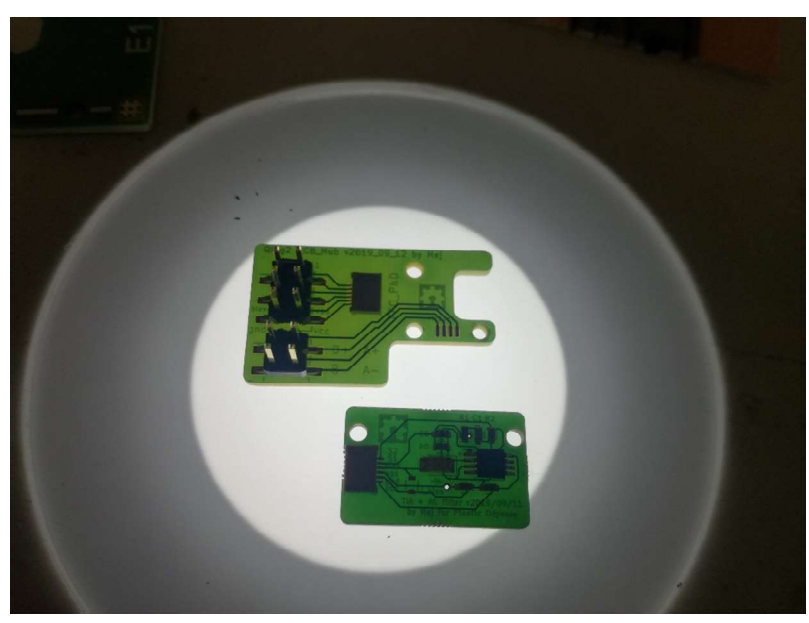

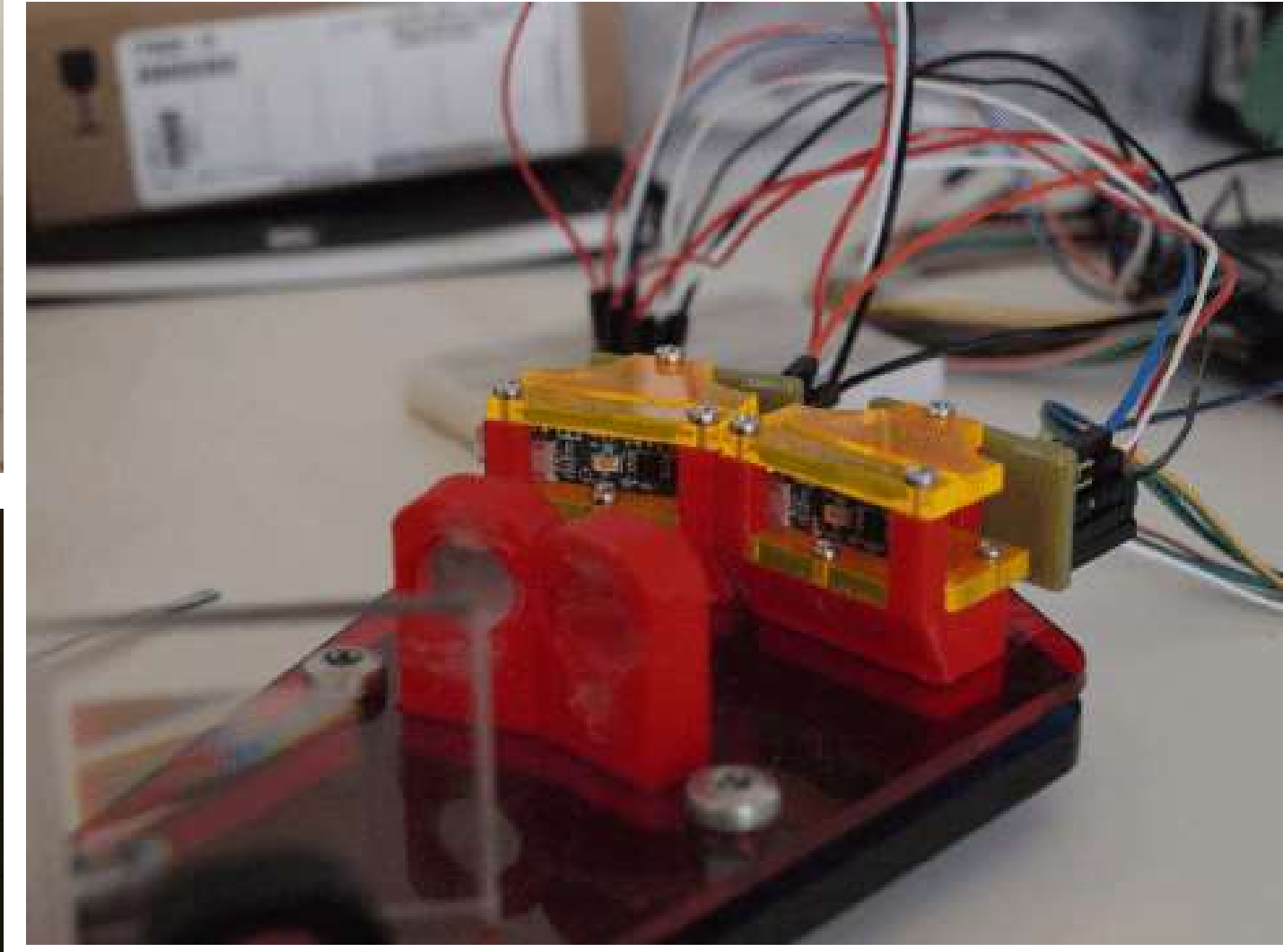

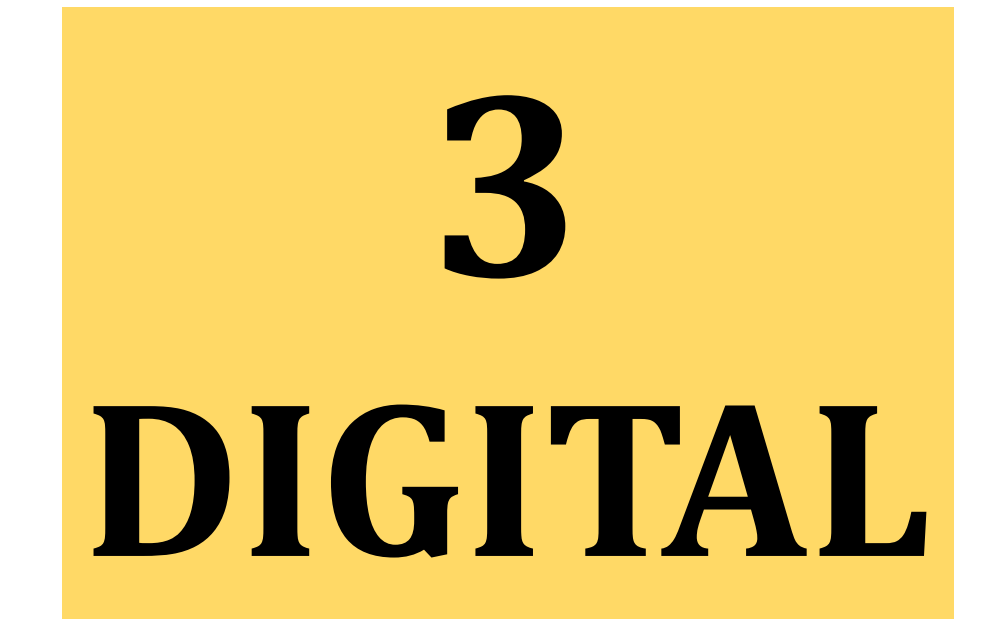

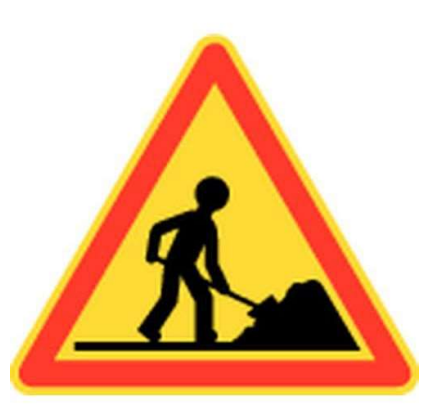

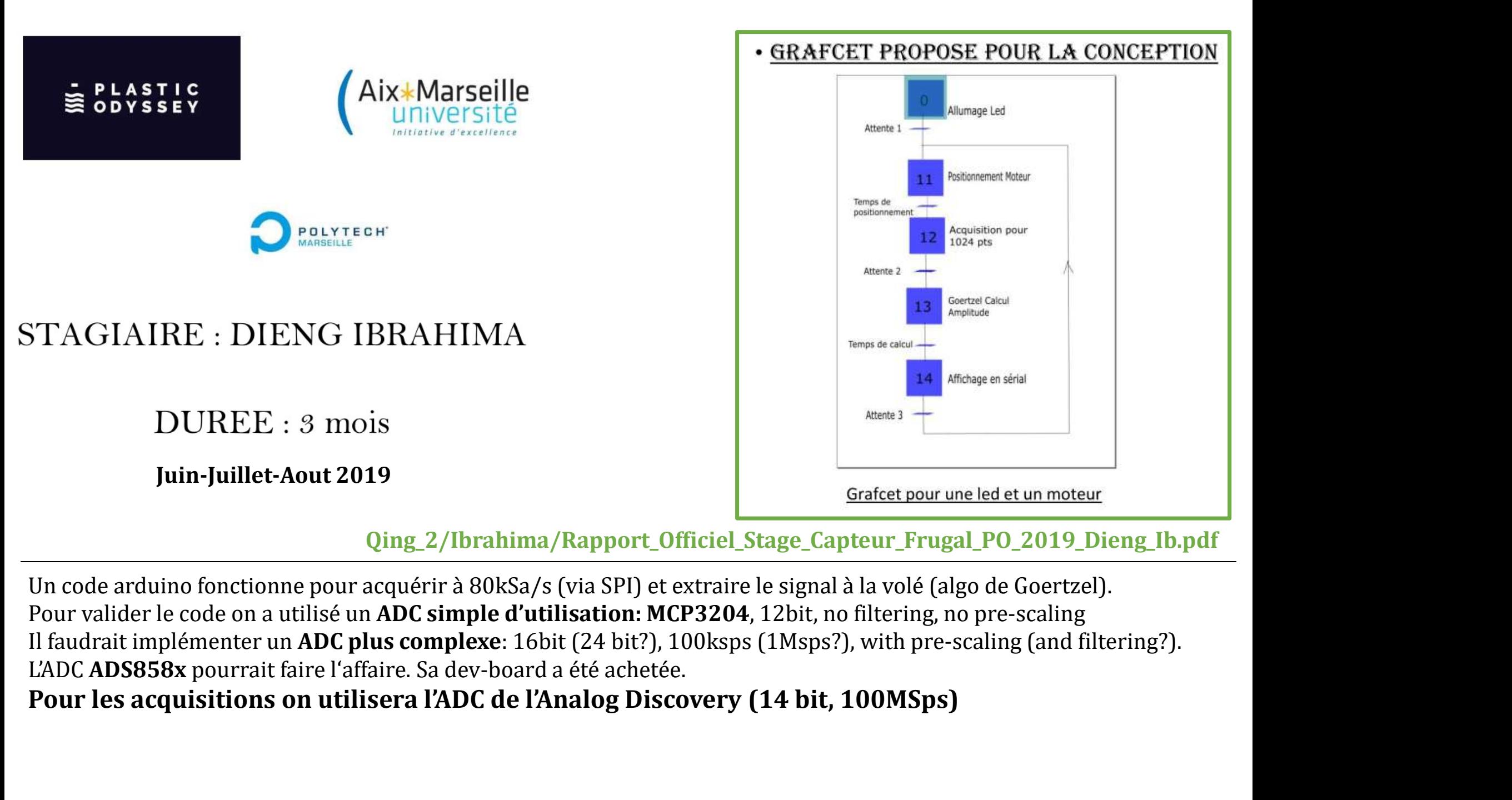

Qing\_2/Ibrahima/Rapport\_Officiel\_Stage\_Capteur\_Frugal\_PO\_2019\_Dieng\_Ib.pdf

Pour valider le code on a utilisé un ADC simple d'utilisation: MCP3204, 12bit, no filtering, no pre-scaling

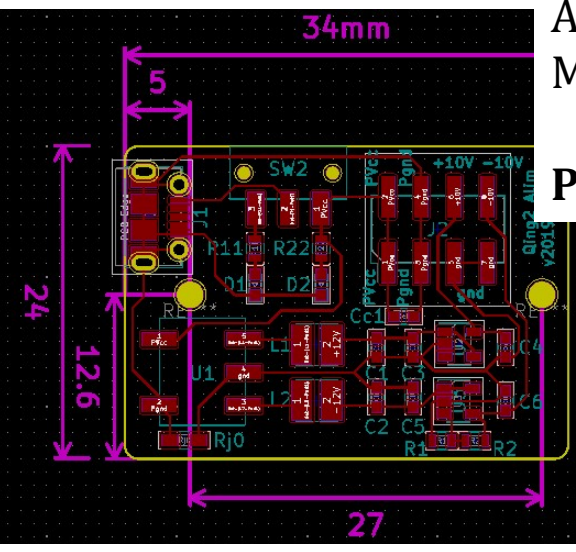

Alim\_PCB trop bruitée,<br>Malgré une double régulation :/<br>Pour les acquisitions on utilisera l'alim stabilisé +/ Malgré une double régulation :/

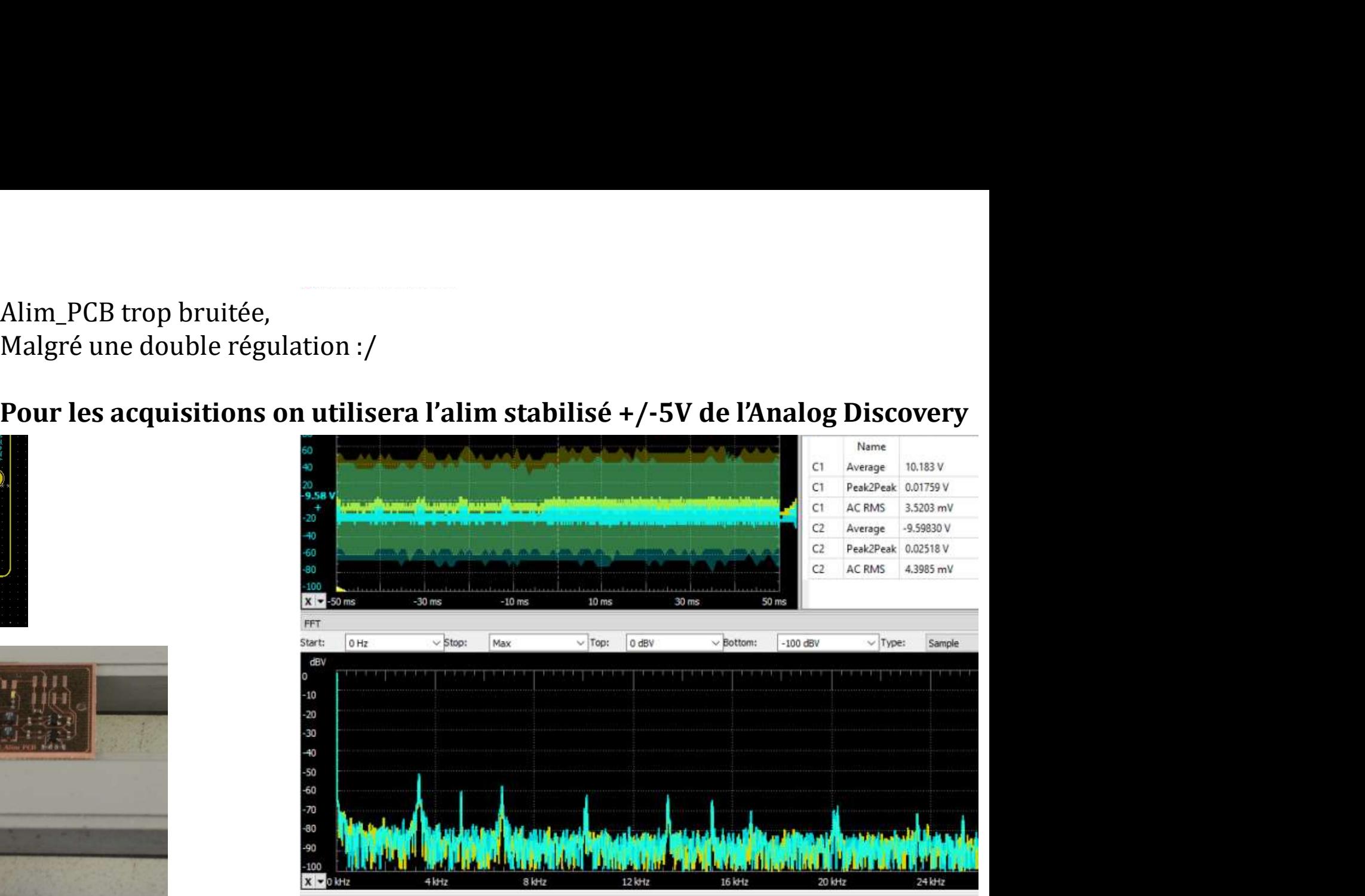

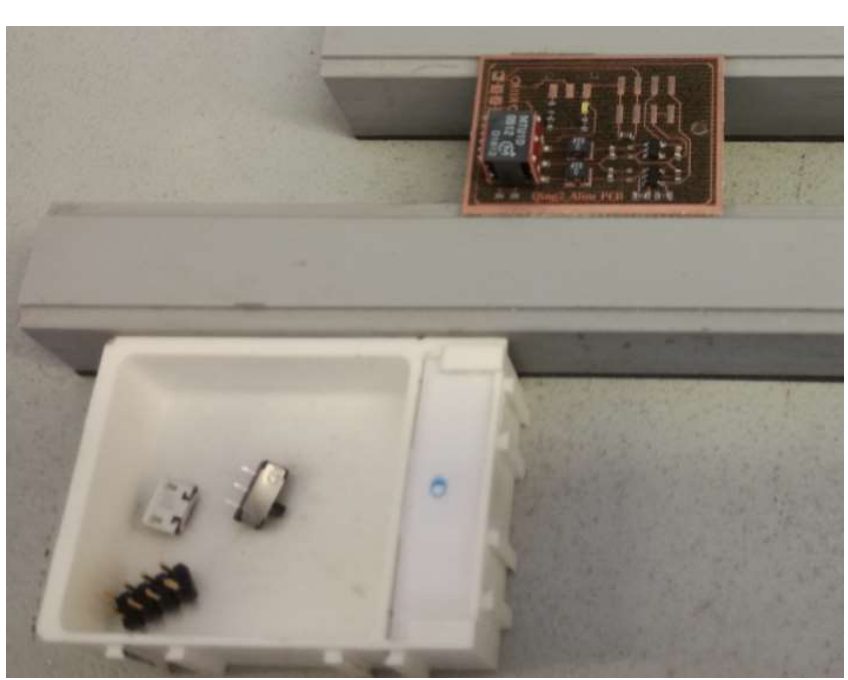

**MTU1D0512MC** 

±12V ±42mA, 1W Dual Output Isolation 1kVDC, DC-DC Converter 4.5V-5.5V Input

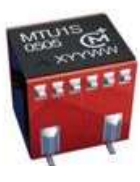

# QING v2.0 digital set-up

**IMPACT PHOTONICS** 

**NAME OF STREET** 

- 
- 
- 1st Analog Discovery<br>• PhDs power<br>• PhDs monitoring<br>• USB output via Python SDK<br>• Arduino

# Arduino

- 
- 
- extra drive<br>France of Super Manusdan<br>France of Super motor drive<br>France Stepper motor drive<br>• ADisco trig<br>• USB com via Pyserial

- 
- 
- 2000 Examples of the Discovery PhDs monitoring<br>
2008 output via Python SDK<br>
4 Arduino<br>
 Stepper motor drive<br>
 ADisco trig<br>
 USB com via Pyserial<br>
 LEDs modulation<br>
 LEDs monitoring<br>
 USB com via Python SDK<br>
 USB com

# QING v2.0 data stream, via PC

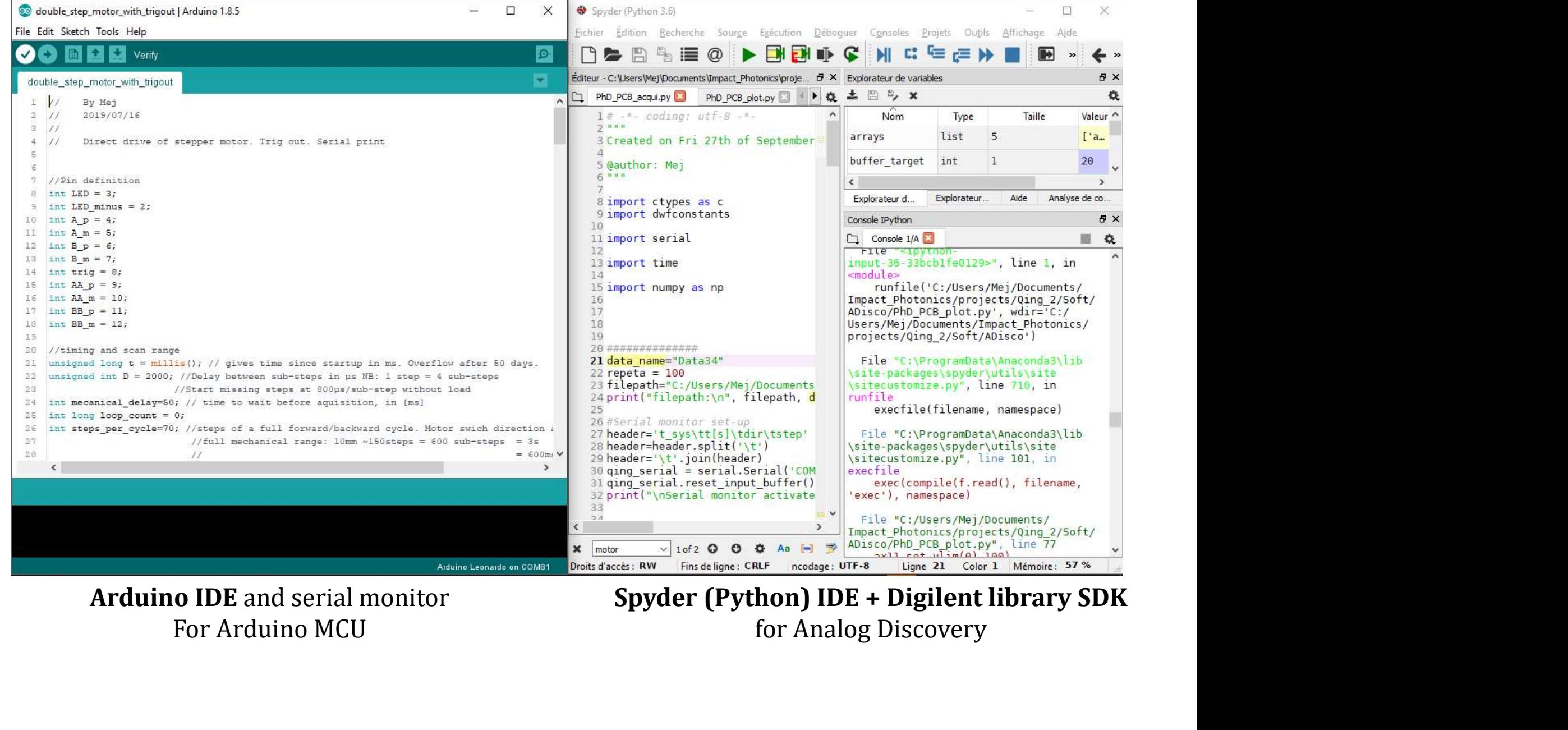

# 4 **Spectral Acquisition**

# **QING v2.0**<br>
A frugal SWIR dual-band spectrometer<br>
Photodetection:<br>  $\cdot$  gain= 10M (10^7)<br>  $\cdot$  Trans-impedance gain only<br>  $\cdot$  No gain before ADC<br>  $\cdot$  No filtering<br>  $\cdot$  No ADC scaling QING v2.0 A frugal SWIR dual-band spectrometer

# Photodetection:

- gain=  $10M (10<sup>0</sup>7)$
- 

IMPACT PHOTONICS

- 
- No filtering
- No ADC scaling

# Ultra-safe aquisition speed:<br>
• 250ms per spectral point<br>
• 11 points per spectra<br>
• 22 points per aller-retour spectra

- 
- 
- 
- **a-safe aquisition speed:**<br>
 250ms per spectral point<br>
 11 points per spectra<br>
 22 points per aller-retour spectra<br>
 10 to 40 aller-retour per measure<br>
 =>  $\sim$ 3 second per spectra 10 to 40 aller-retour per measure

**QING v2.0**<br>
A frugal SWIR dual-band spectrometer<br>
Photodetection:<br>  $\cdot$  gain= 10M (10^7)<br>  $\cdot$  Trans-impedance gain only<br>  $\cdot$  No gain before ADC<br>  $\cdot$  No filtering<br>  $\cdot$  No ADC scaling  $\Rightarrow$  ~3 second per spectra  $\approx$  30 to 120 second per measure

# Mode de branchement de la source:

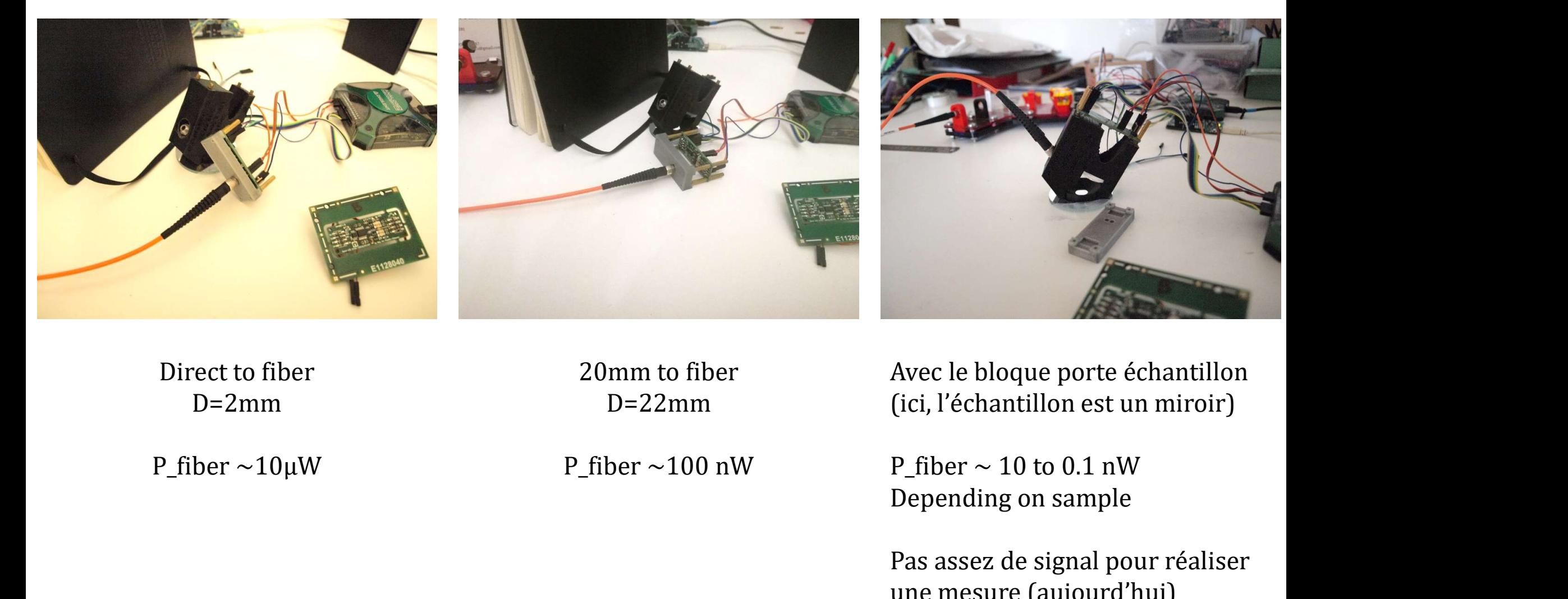

Direct to fiber

 $D=2mm$   $D=22mm$ 20mm to fiber

Avec le bloque porte échantillon (ici, l'échantillon est un miroir) D=22mm

Pas assez de signal pour réaliser une mesure (aujourd'hui)

# Fibre sur le bloque porte échantillon, LEDs allumées @ 0-22mA square 8kHz

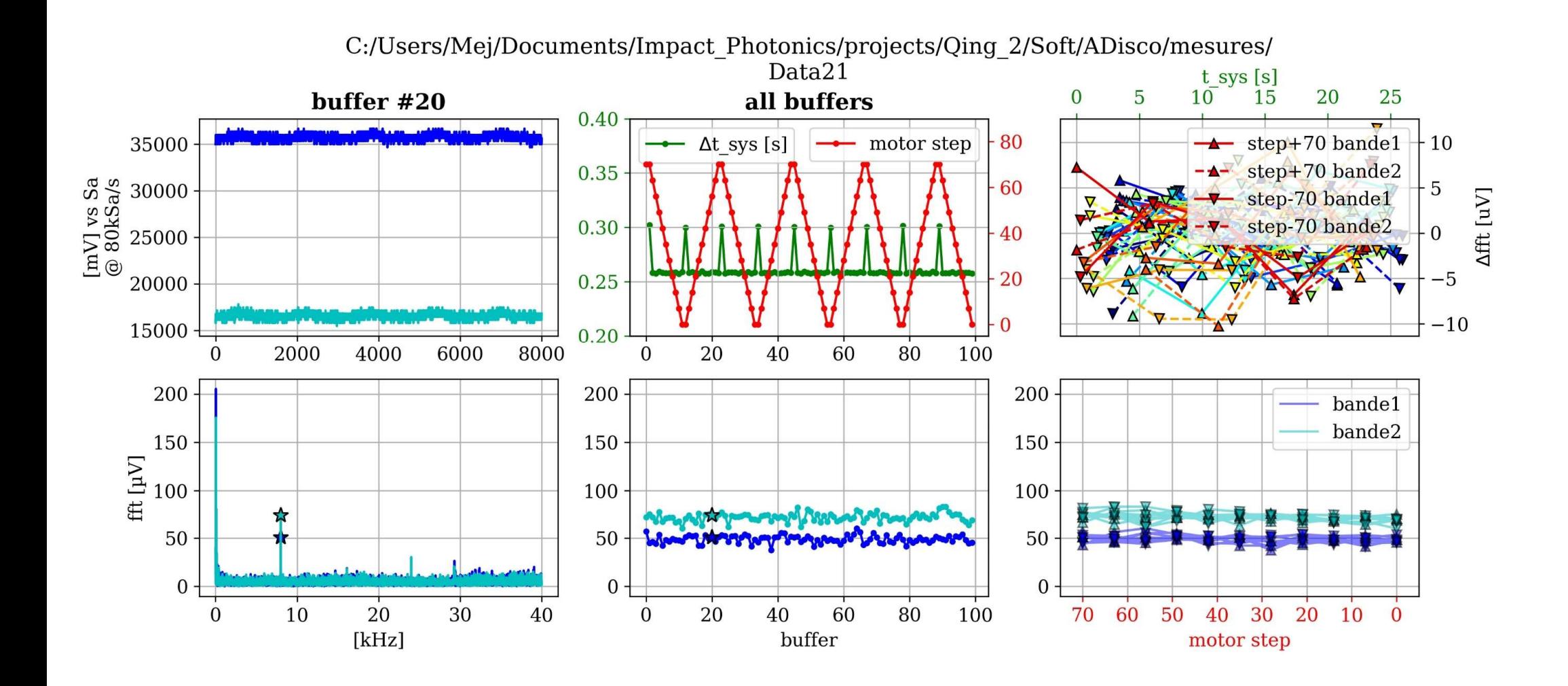

# Faraday shield

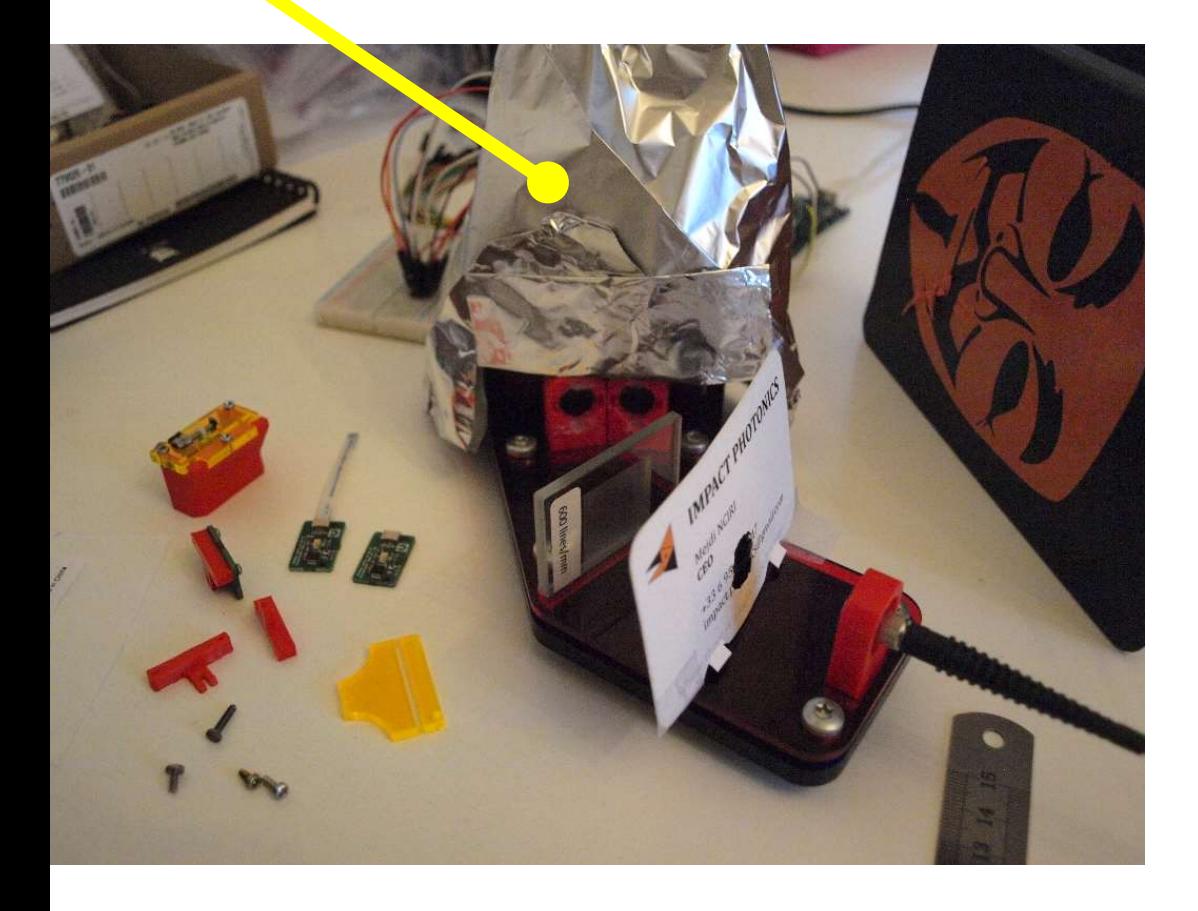

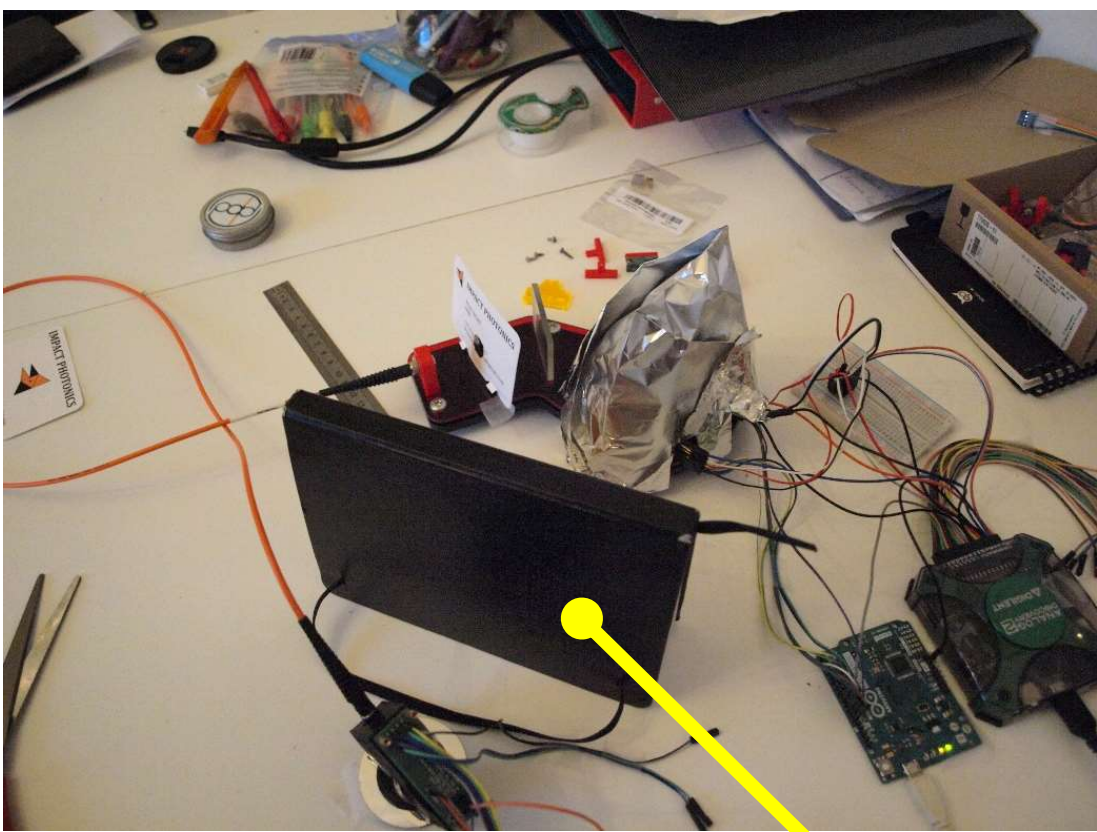

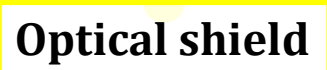

Fibre sur le bloque porte échantillon, LEDs allumées @ 0-22mA square 8kHz<br>Shield életromagnetique + Shield optique => Bruit réduit x5 à x10

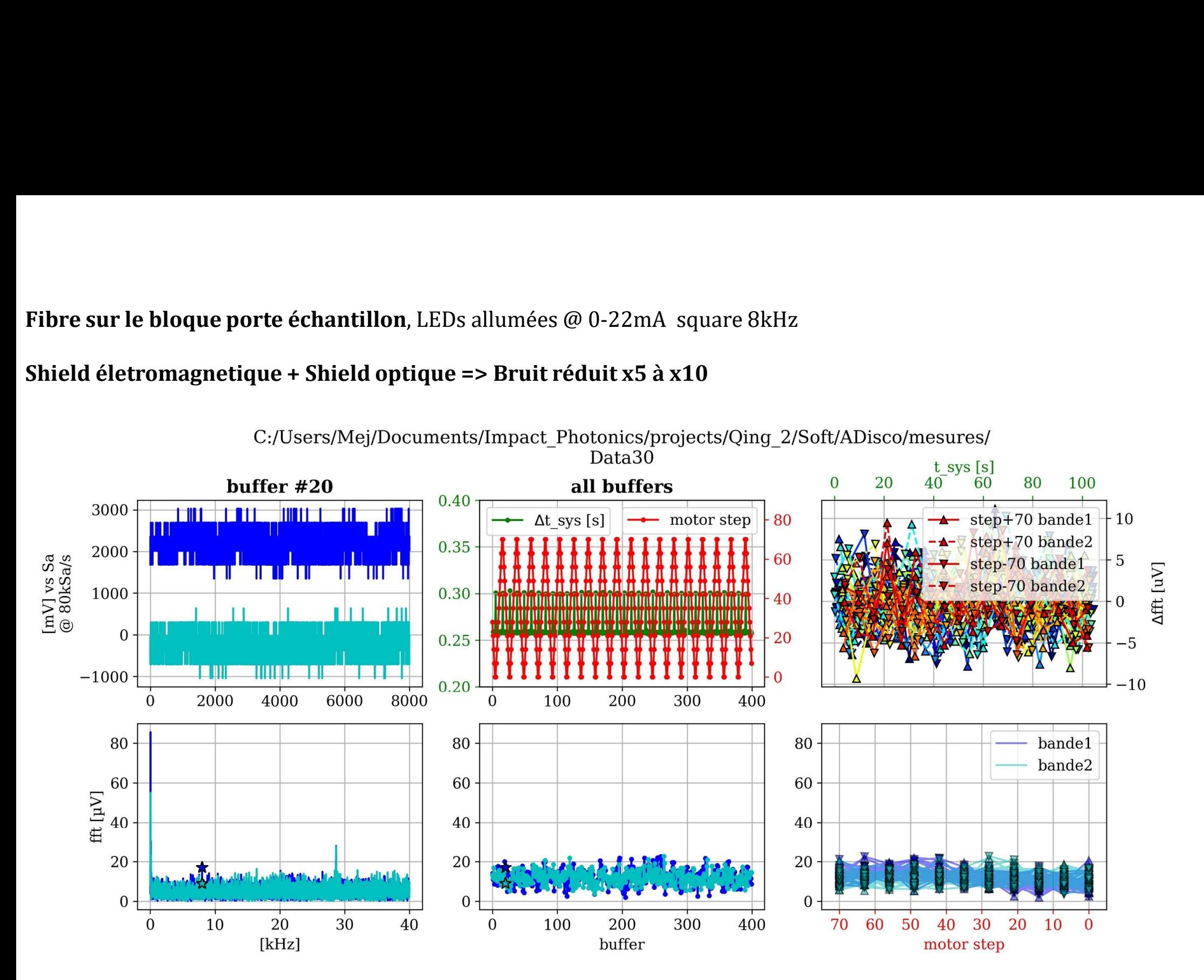

Direct to fiber, en face de LED 3 (aka 1200nm )

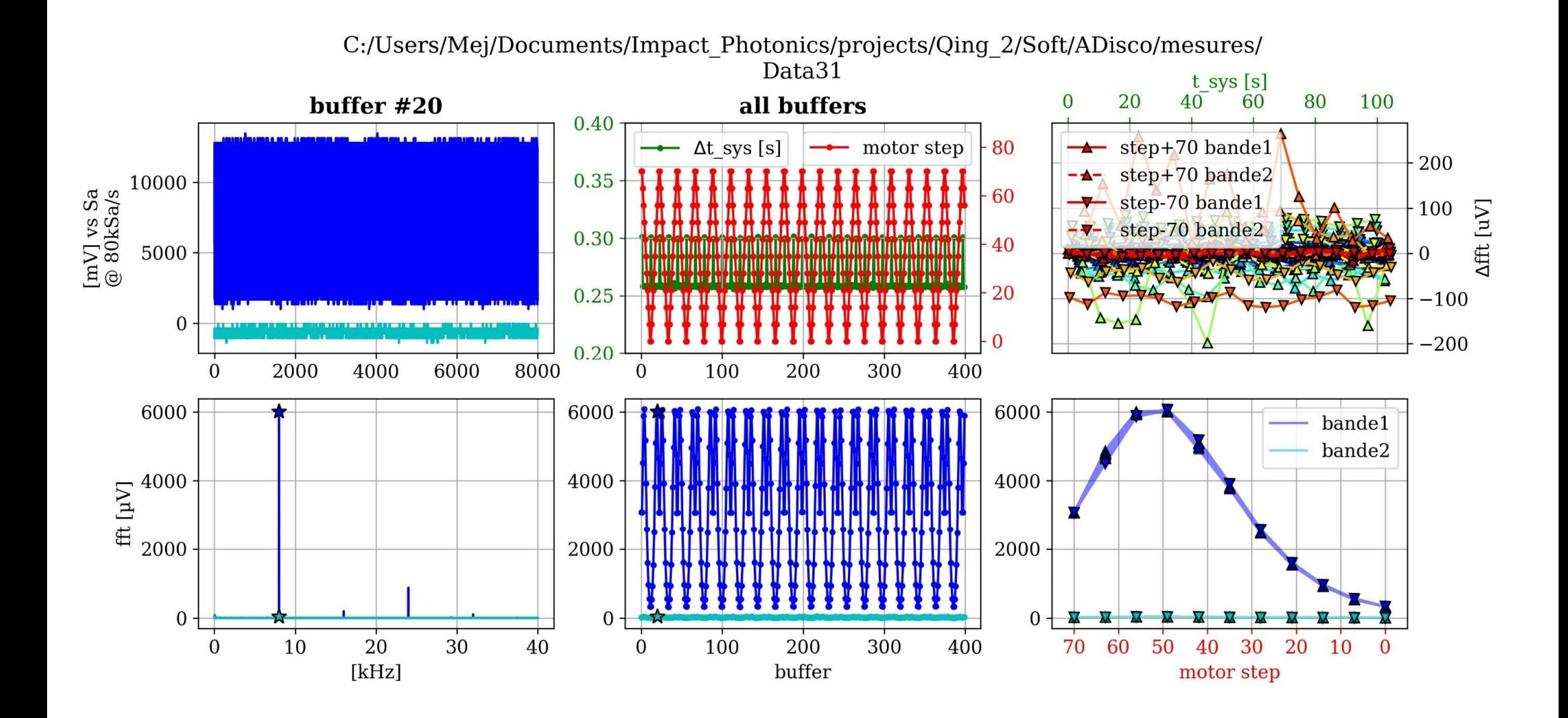

Direct to fiber, en face de LED 2 (aka 1600nm )

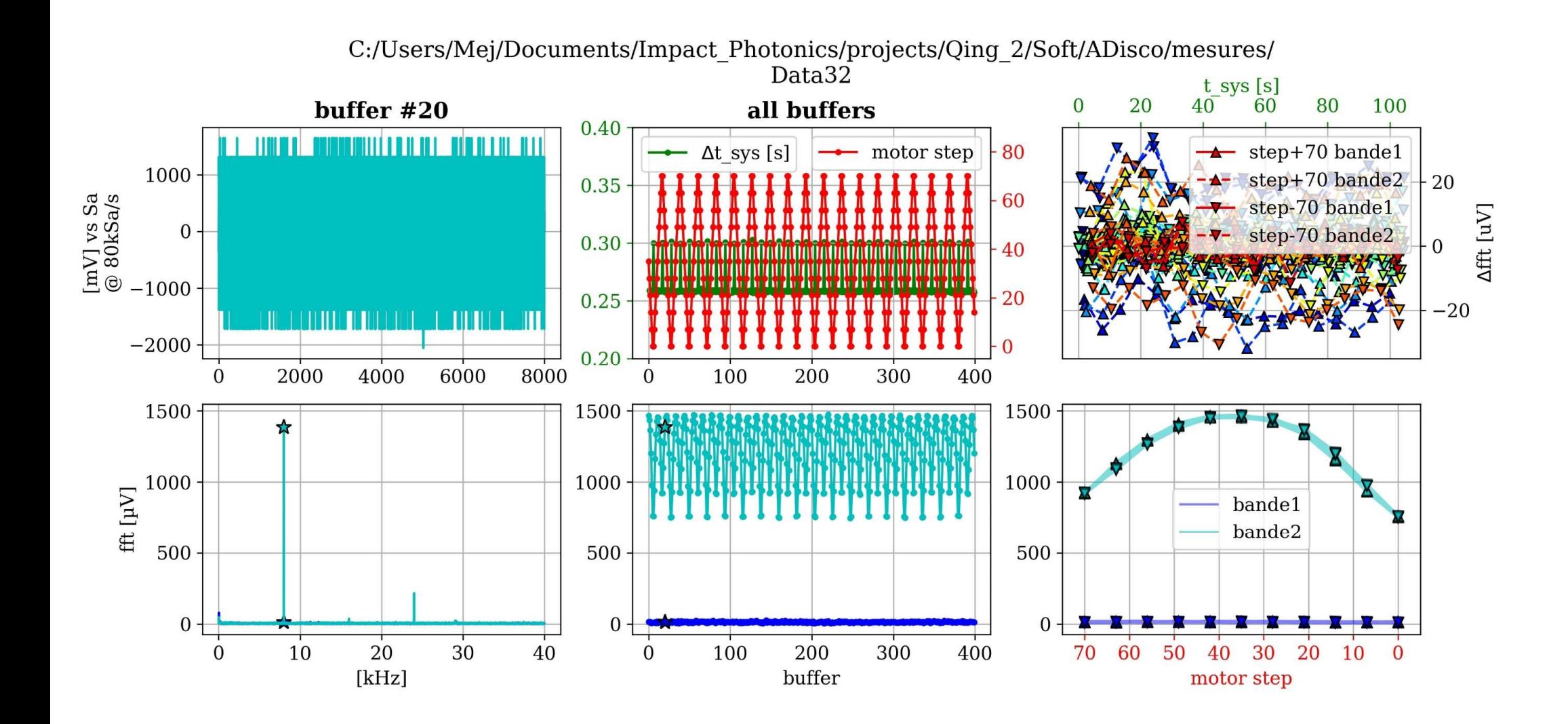

20mm to fiber, en face de LED 2 (aka 1600nm )

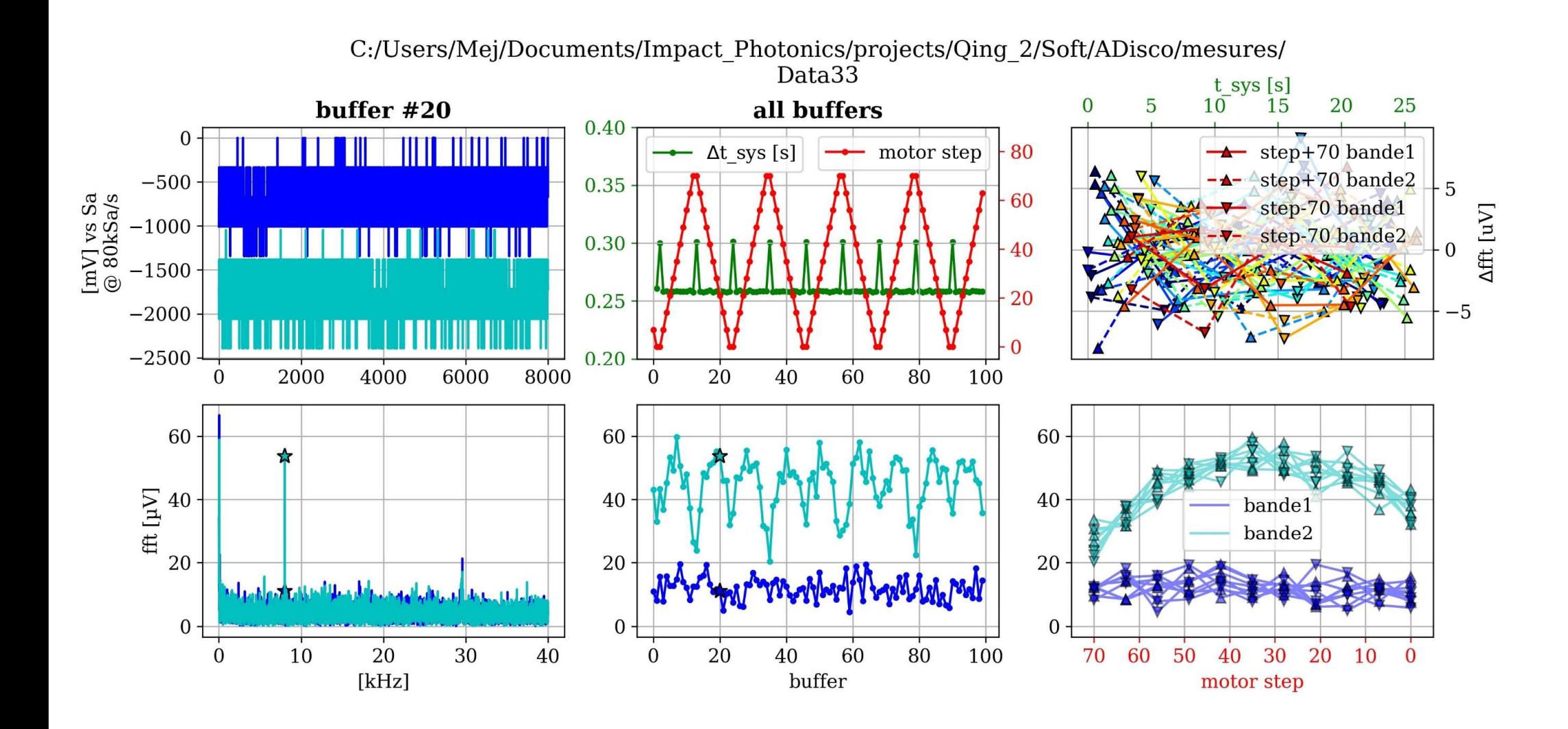

20mm to fiber, en face de LED 3 (aka 1200nm )

![](_page_31_Figure_1.jpeg)

![](_page_32_Figure_0.jpeg)

![](_page_33_Picture_0.jpeg)

# Menu des prochaines étapes de développement:

![](_page_34_Figure_1.jpeg)

# More details on GitLab

# Full Bill Of Material in the online git repository Qing2/ BOM\_Qing2.xlsx<br>ie: tab «PCB\_breakdown»

# ie: tab «PCB\_breakdown»

![](_page_36_Picture_13.jpeg)

![](_page_37_Picture_1.jpeg)

# For the making-of:

# Qing\_2/pics\_converted/ Qing\_2/video/

![](_page_38_Figure_3.jpeg)

![](_page_39_Figure_0.jpeg)

A mind mapper, and at the same time an easy-to-operate hierarchical editor with strong emphasis on folding. These two are not really two different things, just two different descriptions of a single application. Often used for knowledge and content management.